#### **Προηγµένα Θέµατα Οργάνωσης Υπολογιστών 9<sup>ο</sup> εξάµηνο ΣΗΜΜΥ**

ακ. έτος: 2003-2004

Νεκτάριος Κοζύρης nkoziris@cslab.ece.ntua.gr

**http://www.cslab.ece.ntua.gr/courses/advcomparch/**

#### **Computer Architecture Vs. Computer Organization Computer Architecture Vs. Computer Organization**

- • Ο όρος Computer architecture (Αρχιτεκτονική Υπολογιστών) κακώς περιορίζεται συχνά στο σχεδιασμό και την υλοποίηση του instruction set.
- • Ακριβέστεροι Ορισ µοί:
	- Instruction set architecture: Εξυπηρετεί σαν όριο μεταξύ - Instruction set architecture: Εξυπηρετεί σαν όριο μεταξύ<br>software και hardware. Είναι ορατή στον προγραμματιστή σε γλώσσα assembly <sup>ή</sup> στον κατασκευαστή του compiler (registers, data types, instruction set, instruction formats, addressing modes)
	- Η υλοποίηση ενός µηχανή µατος έχει δύο συντελεστές:
		- Organization: συμπεριλαμβάνει το υψηλού επιπέδου σχεδιασμό των υπολογιστών όπως: το σύστημα μνημών, τη δομή του διαδρόμου, το εσωτερικό της CPU το οποίο συ µπεριλα το εσωτερικό της CPU το οποίο συμπεριλαμβάνει υλοποίηση των<br>αριθμητικών, λογικών εντολών, εντολών διακλάδωσης και μεταφοράς δεδο <sup>µ</sup>ένων (datapath & control).
		- Hardware: Αναφέρεται στα ειδικά χαρακτηριστικά του μηχανήματος όπως λογικός σχεδιασμός, τεχνολογία διασύνδεσης , εξωτερικές συνδέσεις και τεχνολογία packaging.
- Γενικά, <sup>η</sup> Αρχιτεκτονική Υπολογιστών (Computer Architecture) αναφέρεται στα ακόλουθα τρία συστατικά:
- 2 1- Instruction set architecture 2- Organization. 3- Hardware.

# **Αρχιτεκτονική Αρχιτεκτονική Υπολογιστών Υπολογιστών**

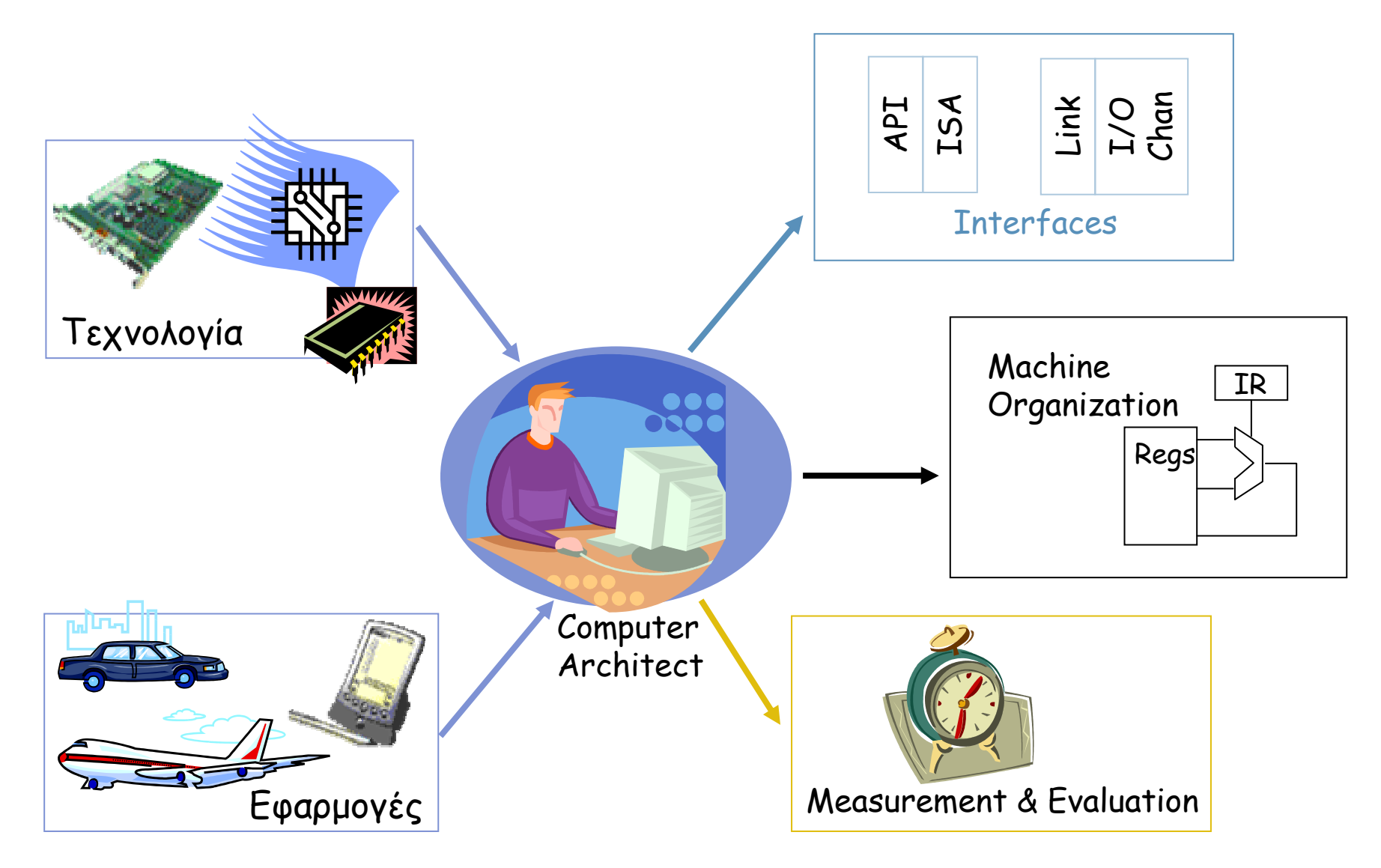

### **Then …**

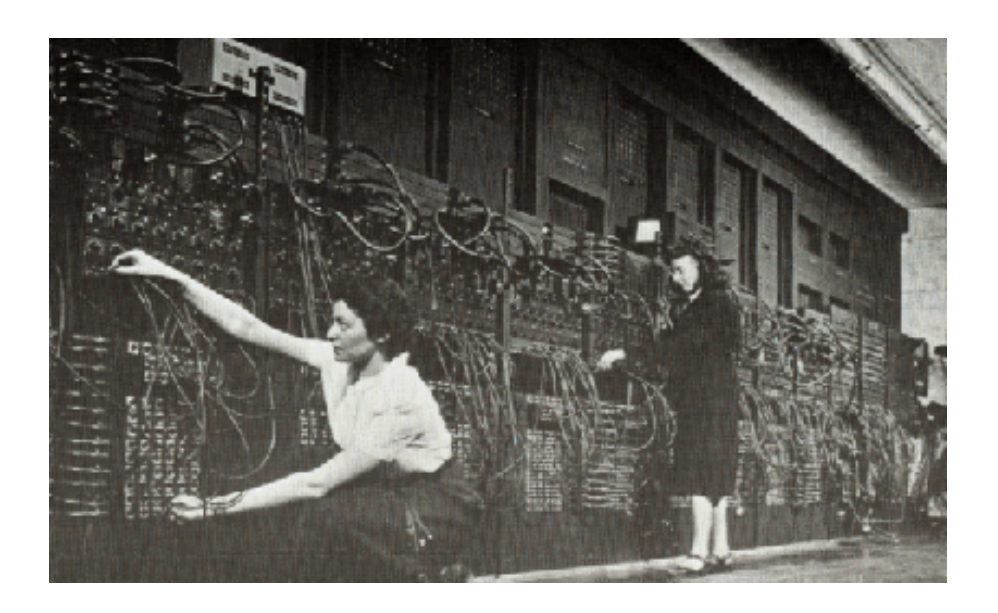

ENIAC (1943-1946) by Mauchly and Eckert

Dimension:  $3 \text{ ft} \times 8 \text{ ft} \times 100 \text{ ft}$ 

15,000 vacuum tubes + lots of switches

Memory : Twenty 10-digit decimal numbers

Speed: 800 operations/sec

10 years of service – more calculations than done by the entire human race up to 1946.

#### "I think there is a world market for maybe five computers." Thomas Watson, Chairman of IBM, 1943

#### **Now …**

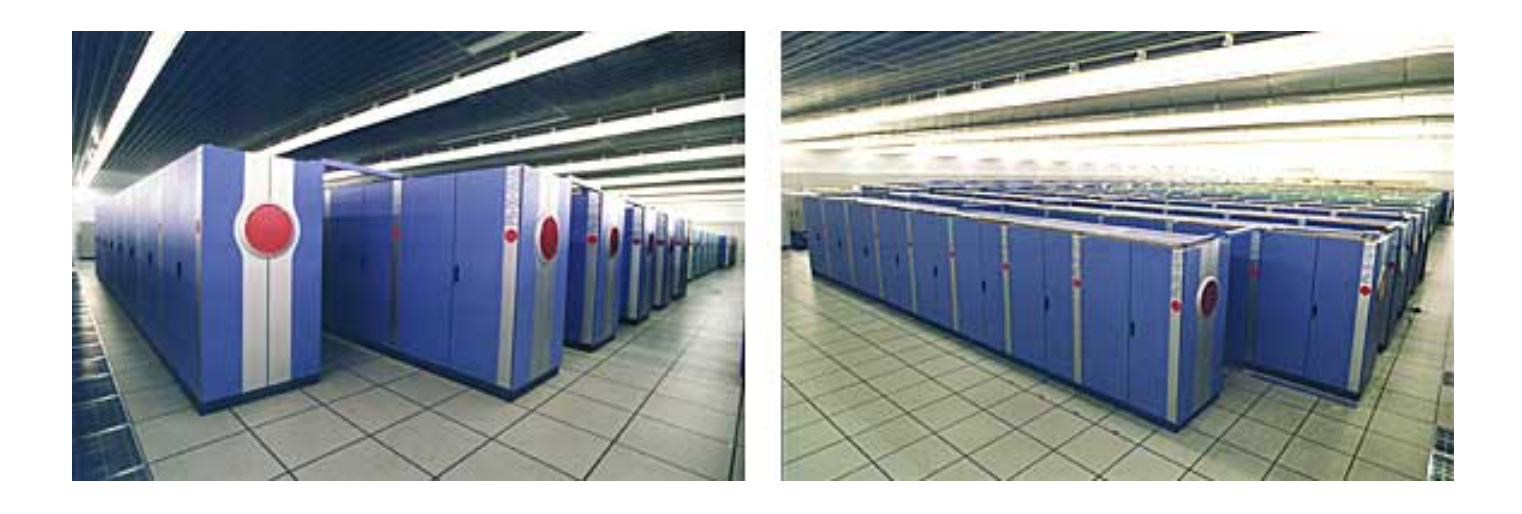

"Earth Simulator" (2002) by NEC Earth Simulator Center 5120 Processors (640 Gflops at peak) Dimension: Two basketball courts Memory: >20 TB ( $\approx$  60 trillion bytes) Speed: 40 trillion operations/sec Cost: ??

# **Οι Γενιές του Hardware Υπολογιστών Υπολογιστών**

- Πρώτη Γενιά, 1946-59: Vacuum Tubes, Relays, Mercury Delay Lines:
	- ENIAC (Electronic Numerical Integrator and Computer): ENIAC (Electronic Numerical Integrator and Computer): Πρώτος Η / <sup>Υ</sup>, 18000 vacuum tubes, 1500 relays, 5000 additions/sec.
	- –Πρώτο πρόγραµµ <sup>α</sup> αποθηκευ <sup>µ</sup>ένο σε υπολογιστή: EDSAC (Electronic Delay Storage Automatic Calculator).
- •∆εύτερη Γενιά, 1959-64: ∆ιακριτά Transistors.
- Τρίτη Γενιά, 1964-75: Μικρού και Μεσαίου µεγέθους Ολοκληρωμένα Κυκλώματα.
- Τέταρτη Γενιά, 1975-Present: Ο Μικροϋπολογιστής.<br>Μικροεπεξεργαστές βασισμένοι σε τεχνολογία. Μικροεπεξεργαστές βασισμένοι σε τεχνολογία.

### **Το Υπολογιστικό Υπολογιστικό Μοντέλο Μοντέλο Von-Neumann Neumann**

- $\bullet$  ∆ιαχωρισµός της υπολογιστικής µηχανής σε συνιστώσες:
	- Κεντρική Μονάδα Επεξεργασίας (Central Processing Unit CPU): Control Unit (instruction decode, sequencing of operations), Datapath (registers, arithmetic and logic unit, buses).
	- Μνήµ<sup>η</sup> (memory): Αποθήκευση εντολών και τελεστών.
	- Είσοδος/Έξοδος (Input/Output I/O).
	- Η έννοια του αποθηκευµένου προγράµµατος: Εντολές από ένα σύνολο εντολών εξάγονται από τη µνήµη και εκτελούνται µία-µία.

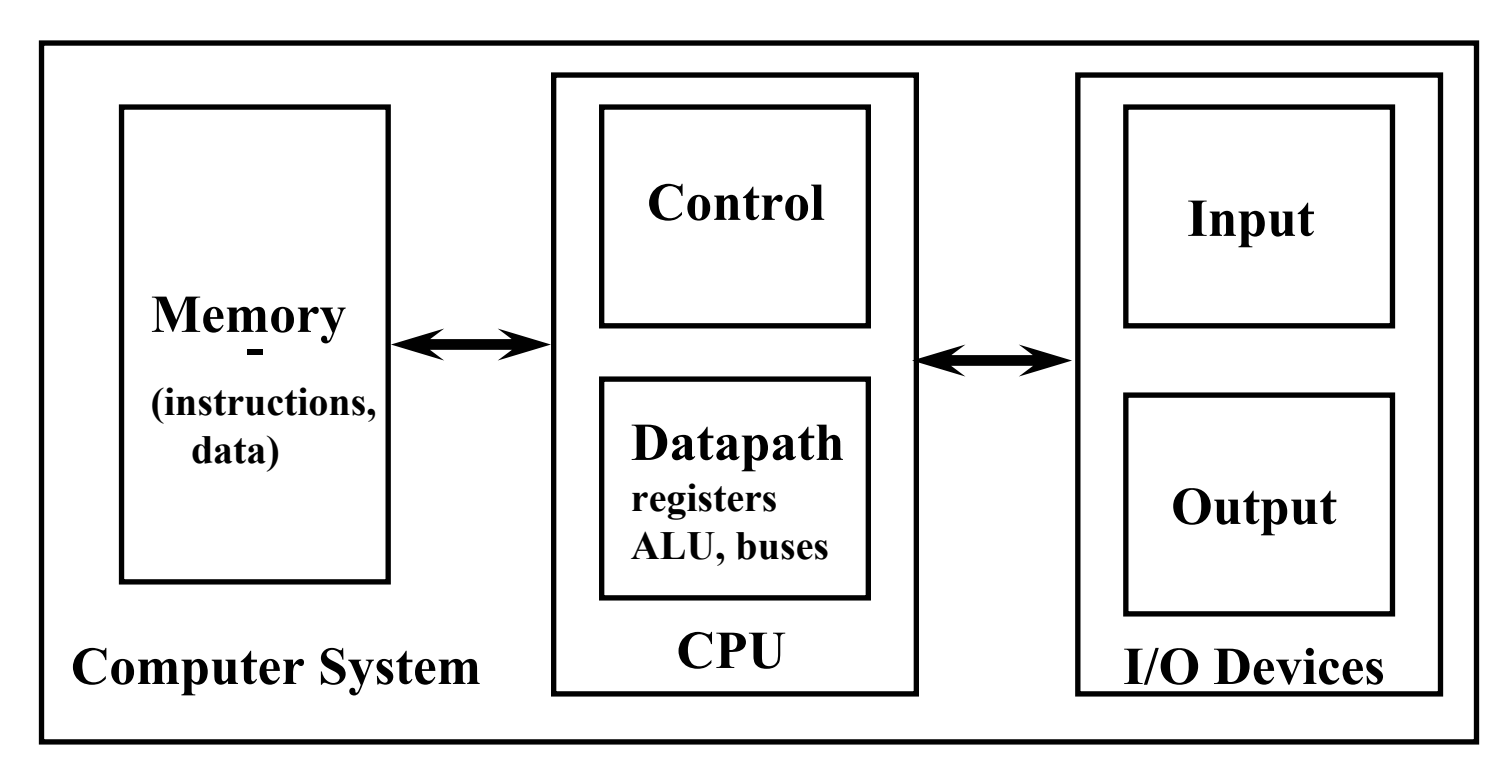

# **Background Moore's Law and More**

#### **Computing Power (tflops)**

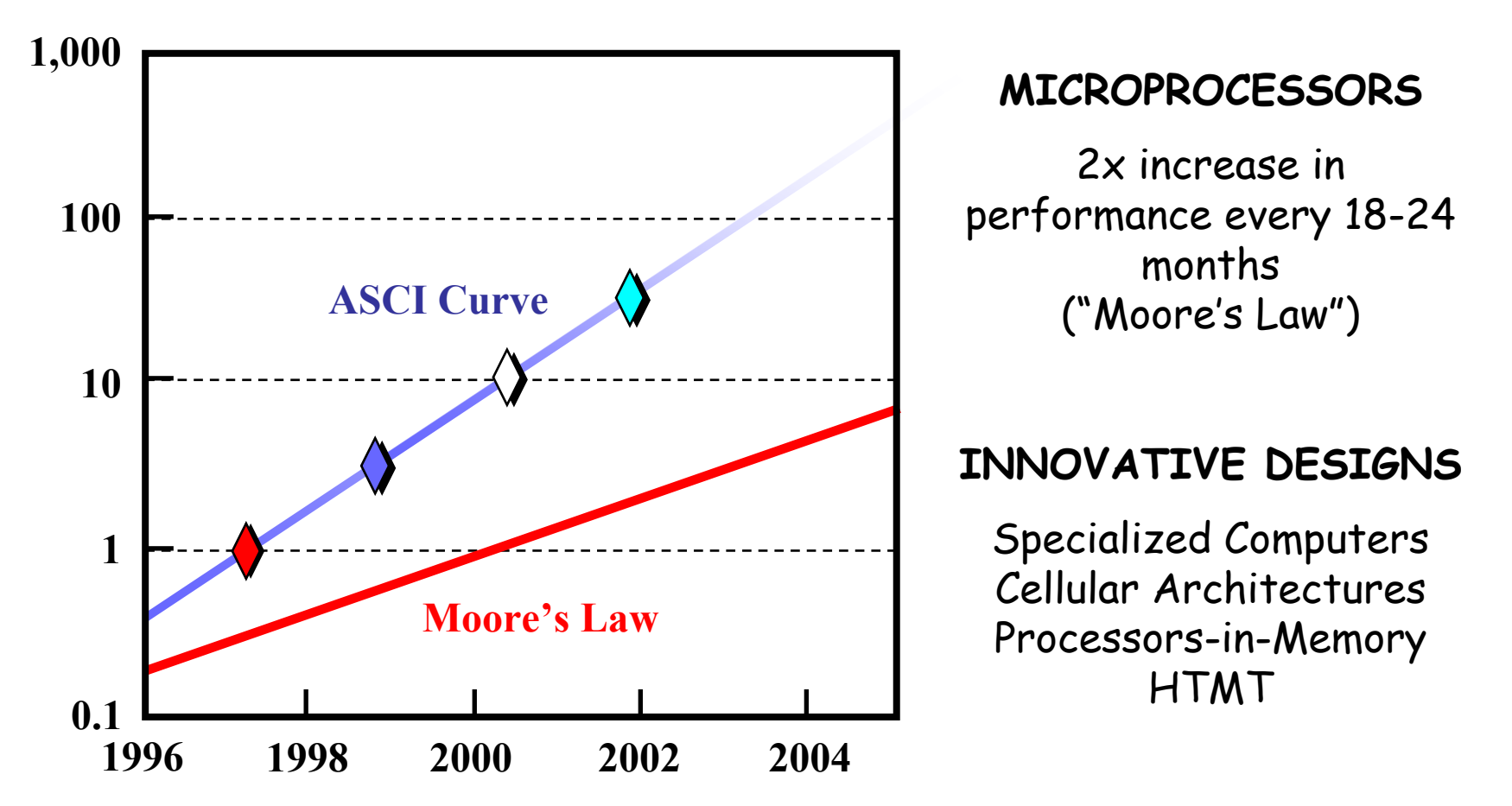

### **Αύξηση της χωρητικότητας χωρητικότητας των VLSI Dynamic RAM Chips Dynamic RAM Chips**

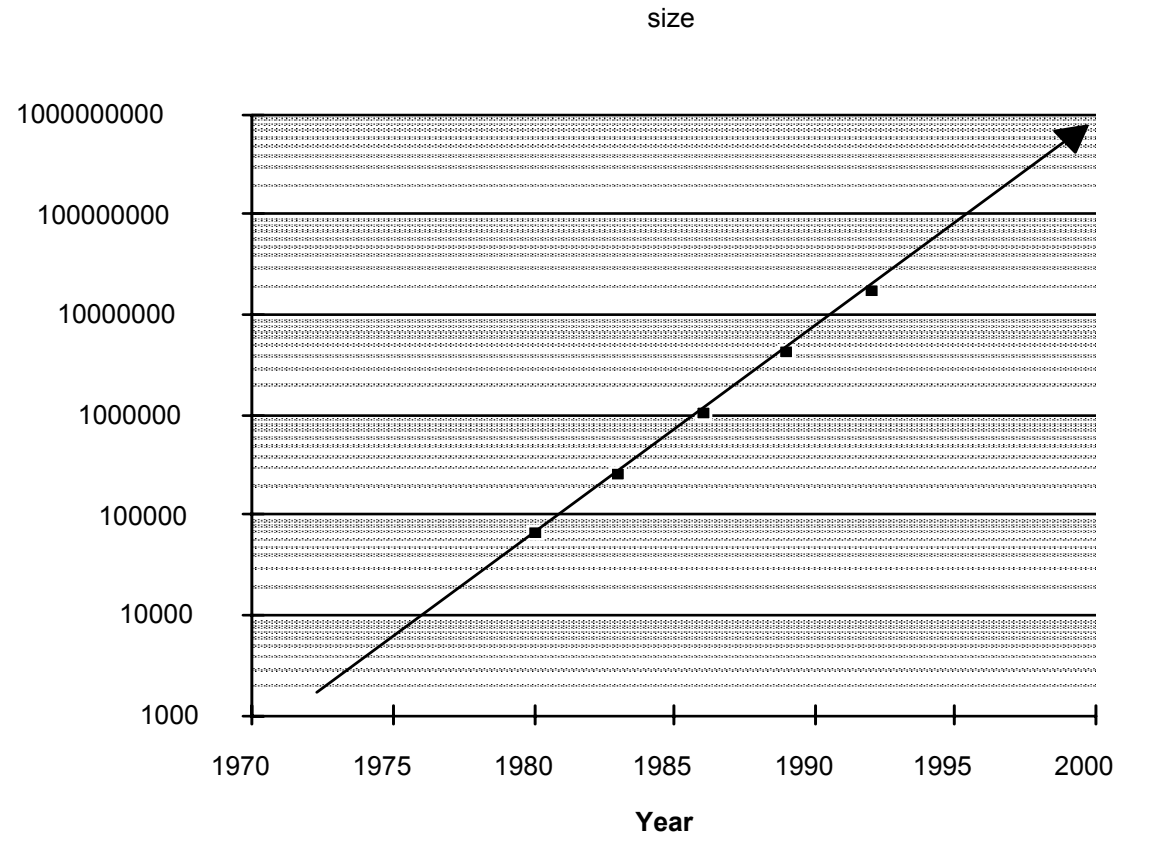

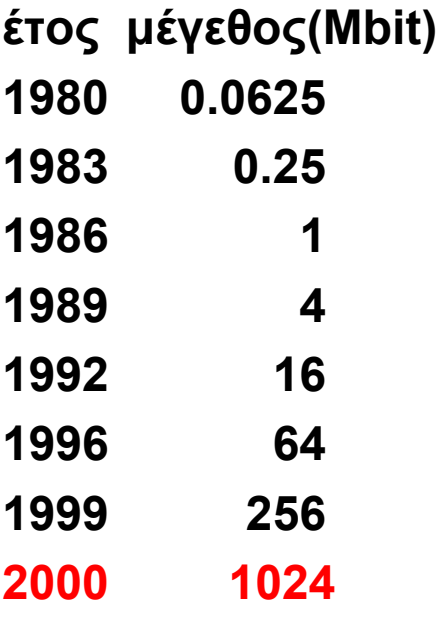

**1.55X/έτος, δηλαδή διπλασιάζεται κάθε 1.6 χρόνια**

### **Trends in Microprocessor Transistors**

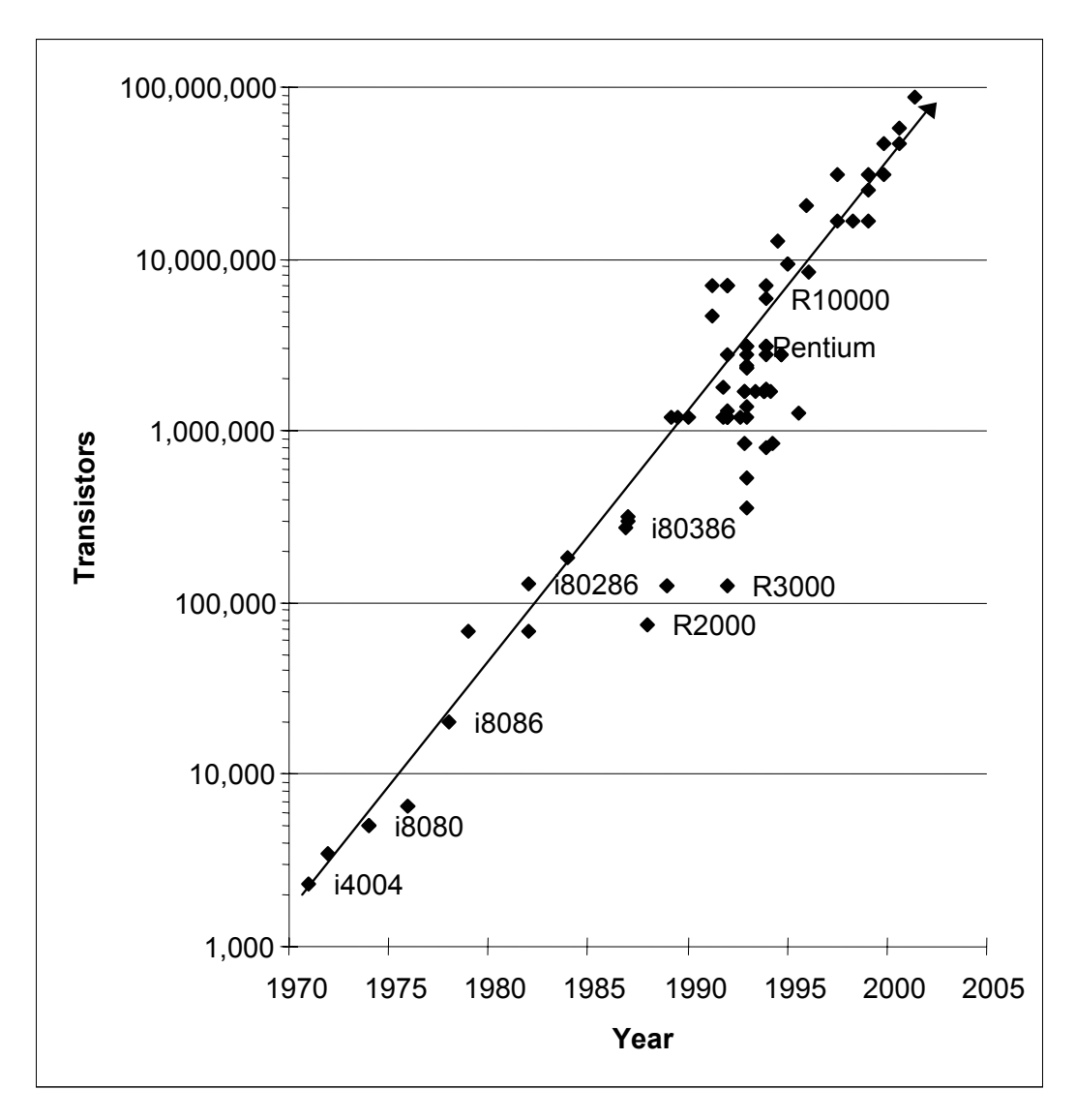

#### **Clock Speeds**

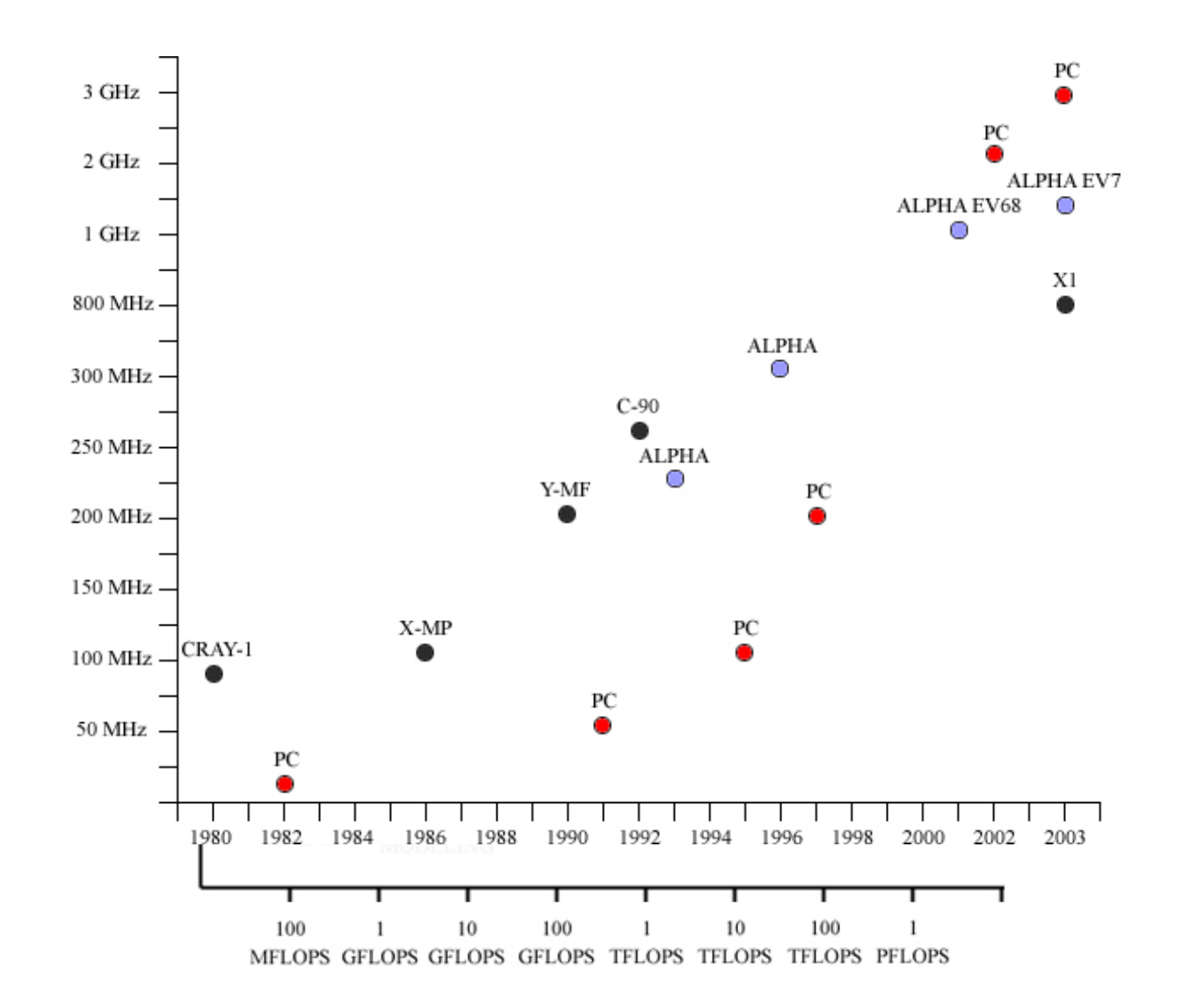

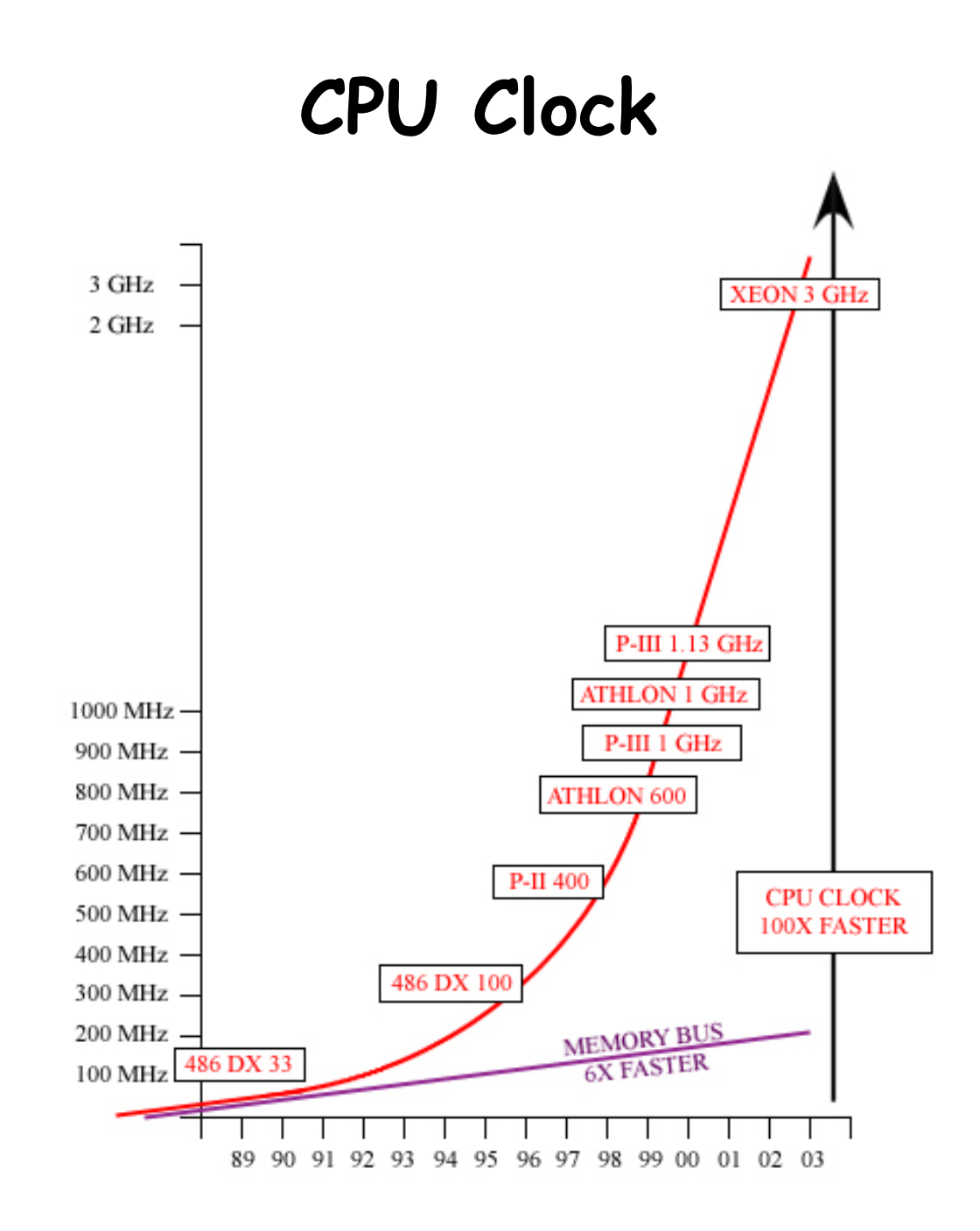

#### **Αύξηση της Επίδοσης Επίδοσης του Workstation Workstation-Class Microprocessors 1987 Class Microprocessors 1987-1997**

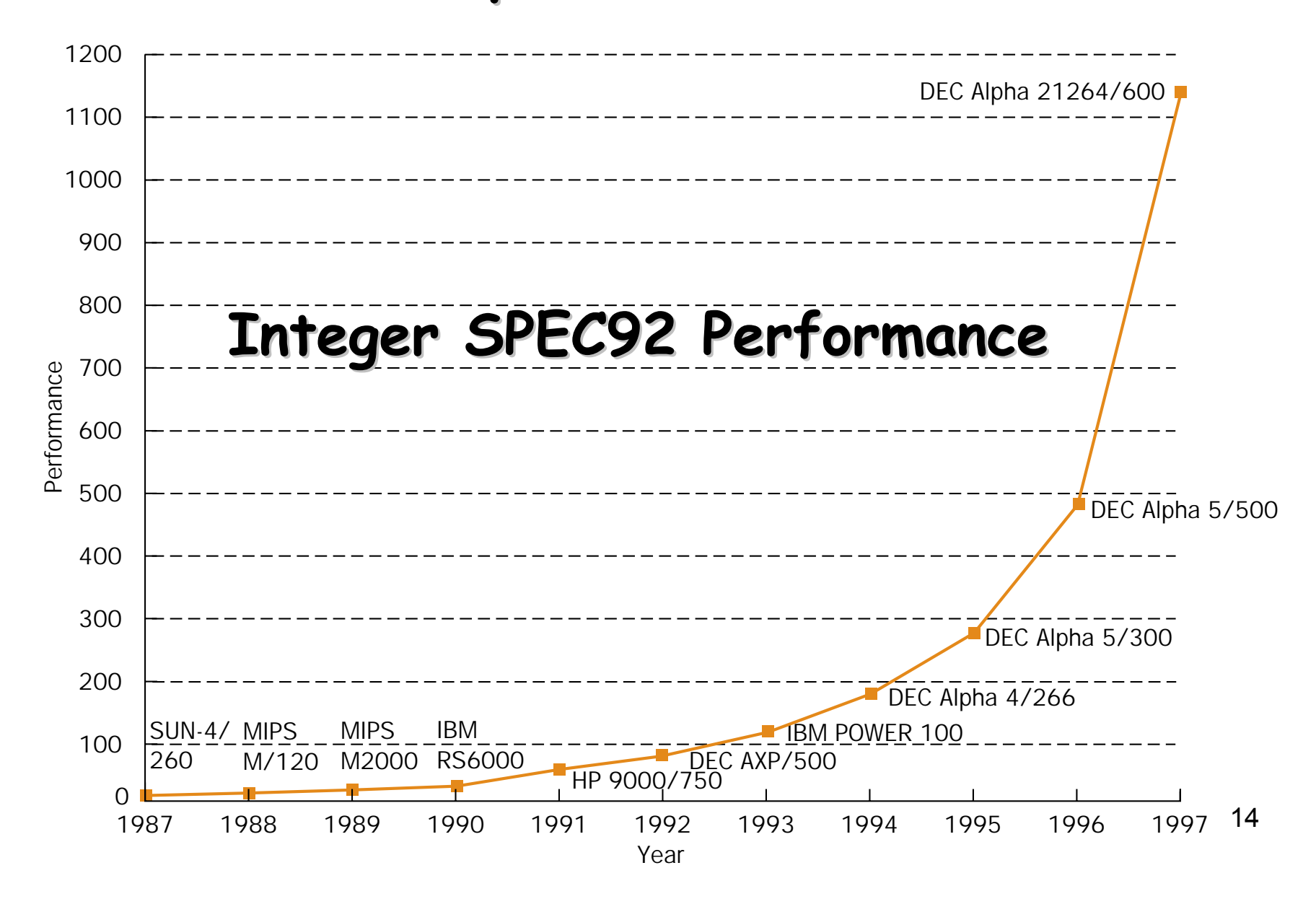

### **Microprocessor Clock Rate**

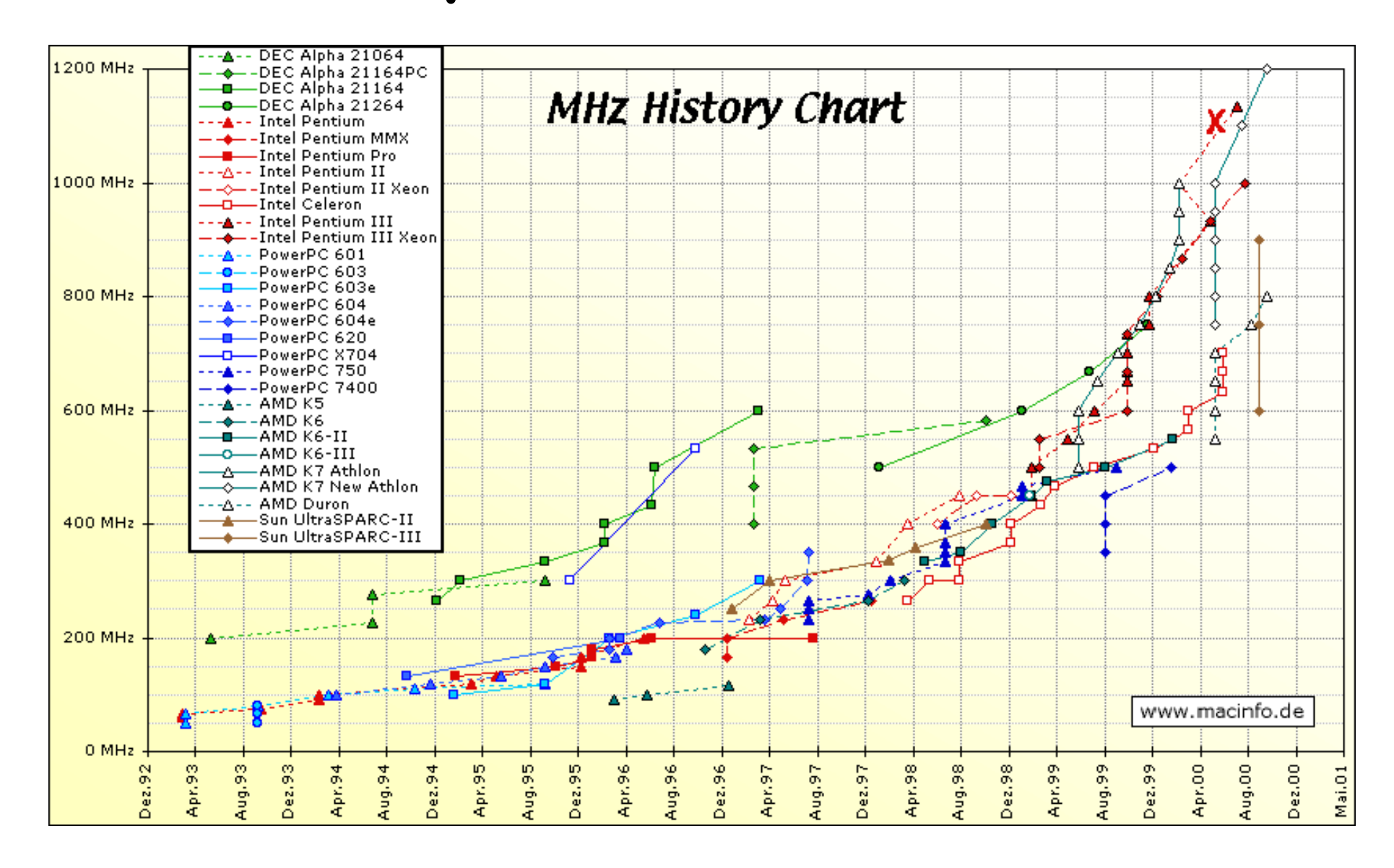

# **Processor-Memory Gap**

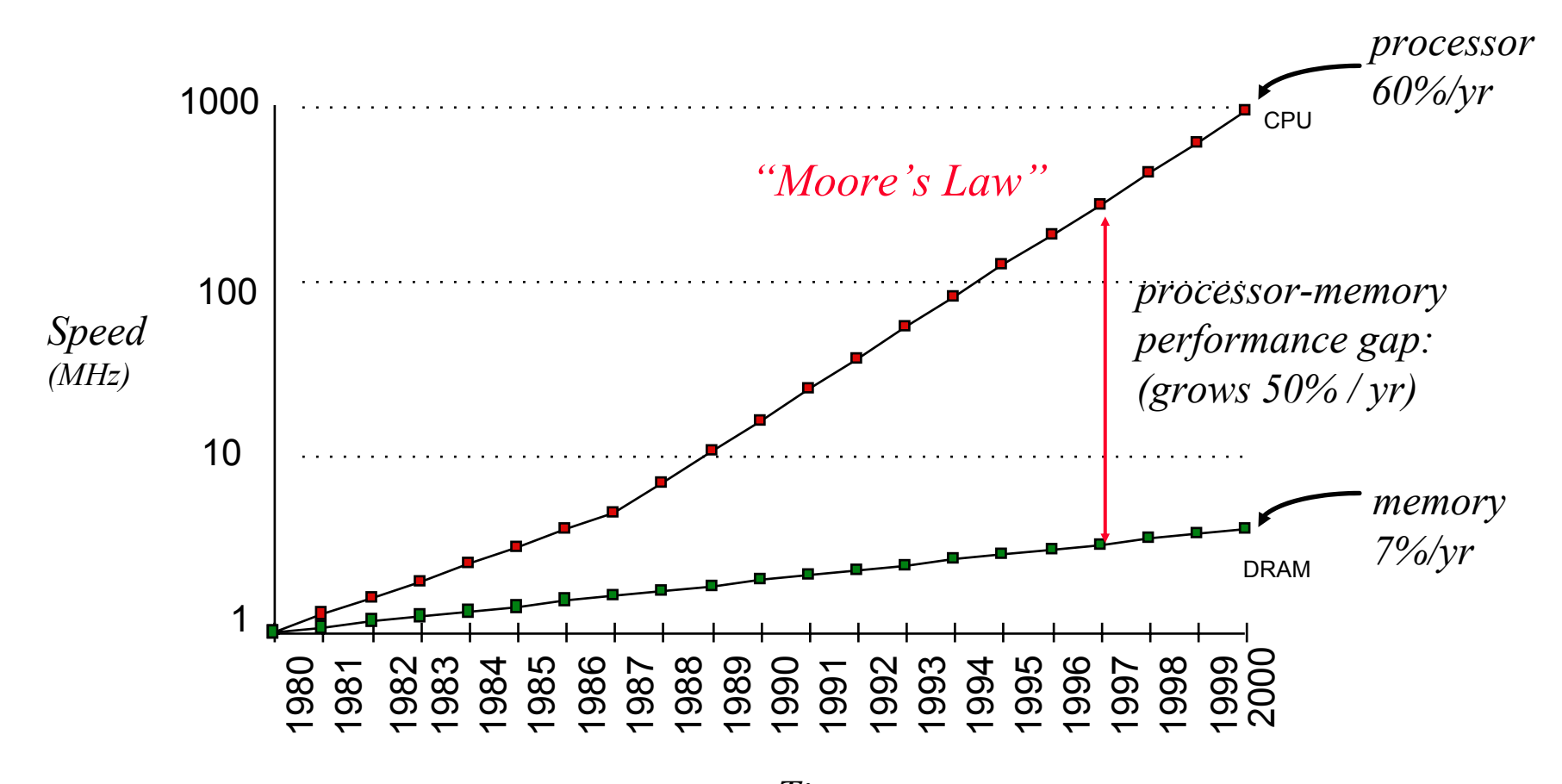

*Time*

### **Οµοίως και για το χώρο αποθήκευσης**

- Απόκλιση µεταξύ χωρητικότητας µνήµης και ταχύτητας
	- ¾ Η χωρητικότητα αυξήθηκε 1000 φορές από 1980 έως 1995, η ταχύτητα µόνο 2 φορές
- Οι µεγαλύτερες µνήµες είναι πιο αργές, ενώ οι επεξεργαστές γίνονται πιο γρήγοροι
	- ¾ Ανάγκη µεταφοράς περισσότερων δεδοµένων παράλληλα
	- ¾ Ανάγκη για βαθύτερες ιεραρχίες µνήµης
- Η παραλληλία αυξάνει το ενεργό µέγεθος κάθε επιπέδου ιεραρχίας της µνήµης, χωρίς να αυξηθεί <sup>ο</sup> χρόνος πρόσβασης

### **Τάσεις της Τεχνολογίας**

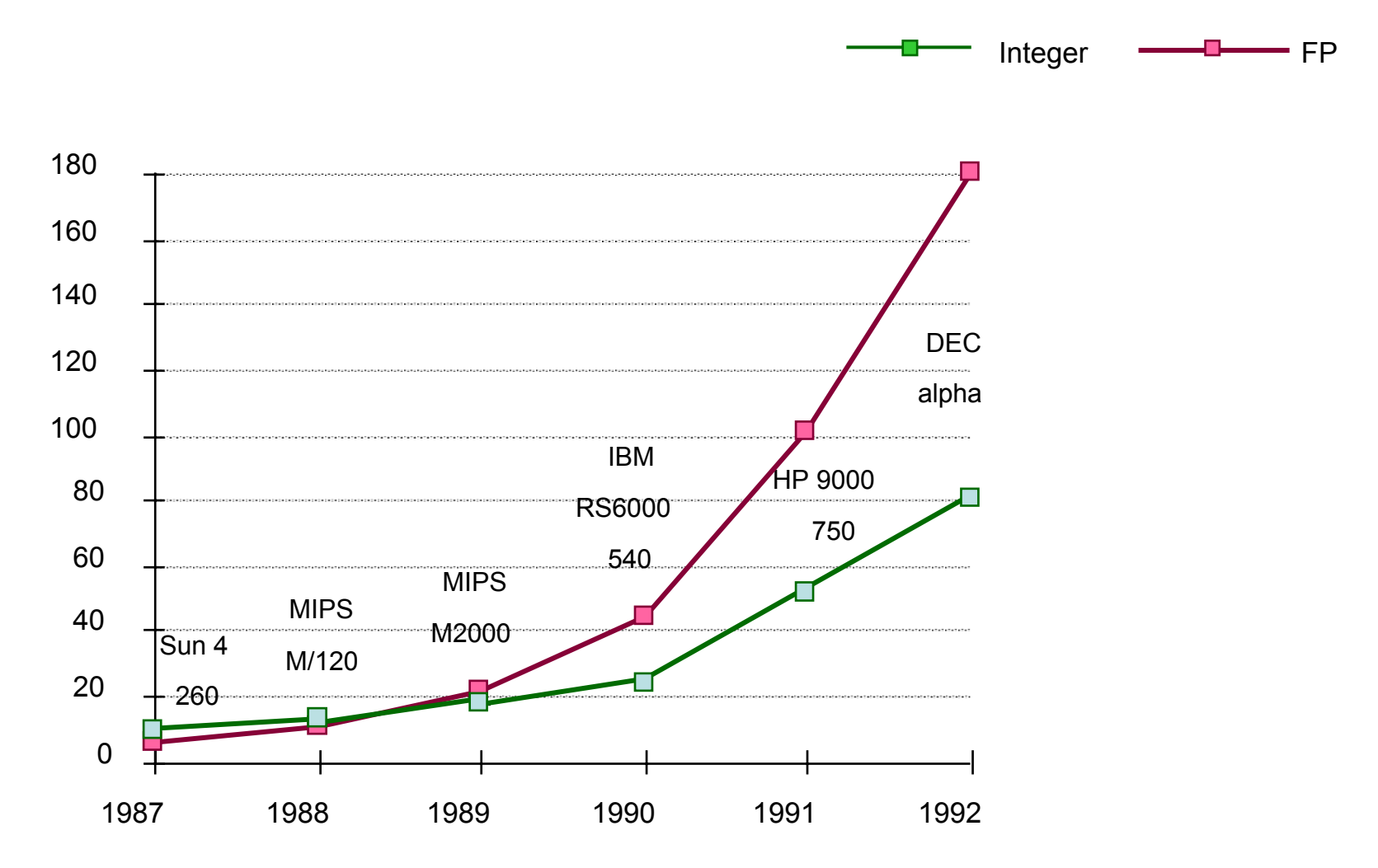

### **Τάσεις στην Αρχιτεκτονική Υπολογιστών**

¾ Έως το 1985: Παραλληλία σε επίπεδο bit: 4-bit -> 8 bit -> 16-bit

- ¾ Μέσα δεκαετίας 1980s έως µέσα δεκαετίας 1990: Παραλληλία σε επίπεδο εντολής (instruction level parallelism)
- ¾ Επόµενο βήµα: Παραλληλία σε επίπεδο thread

### **Eξέλιξη Παραλληλίας στους επεξεργαστές**

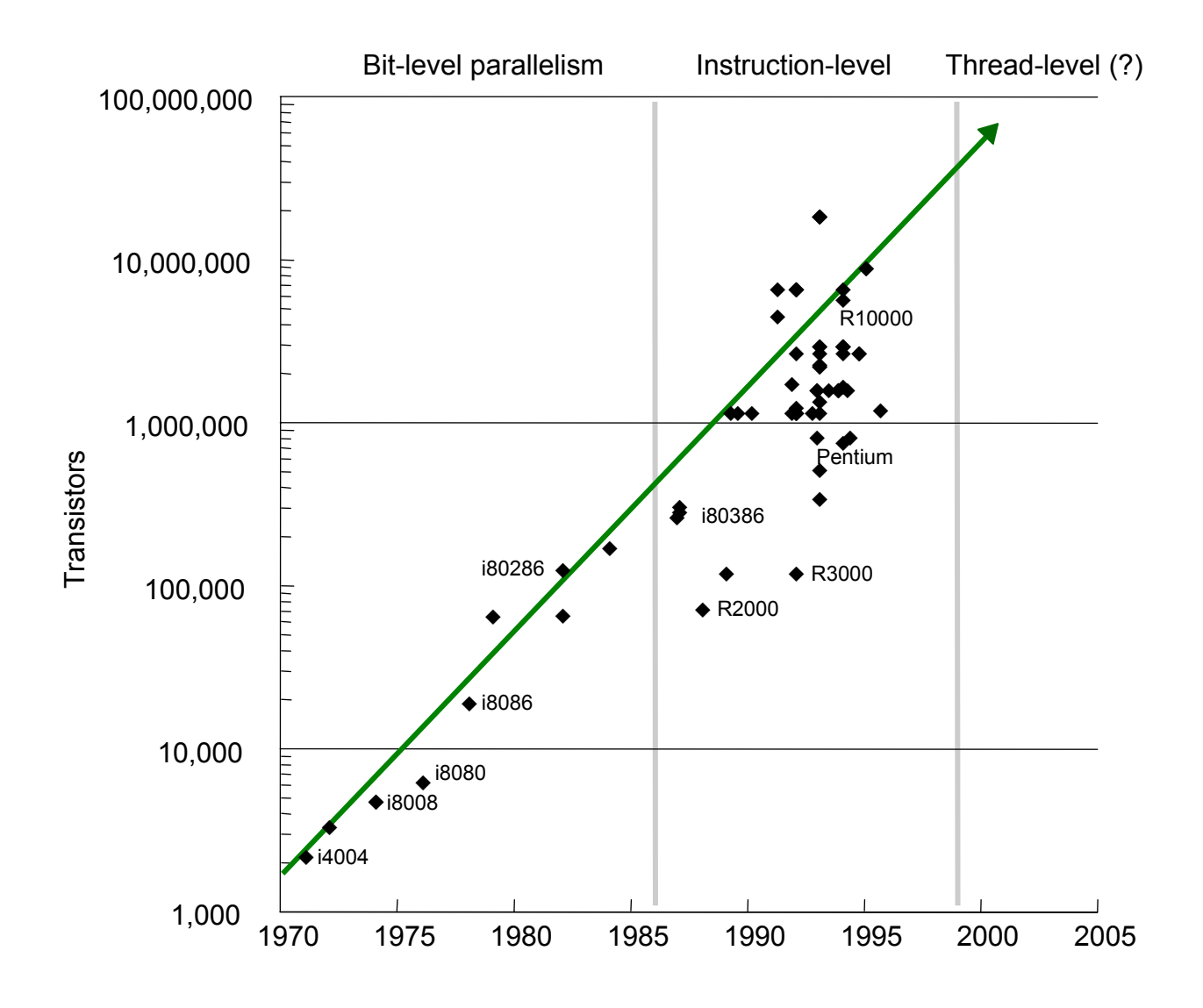

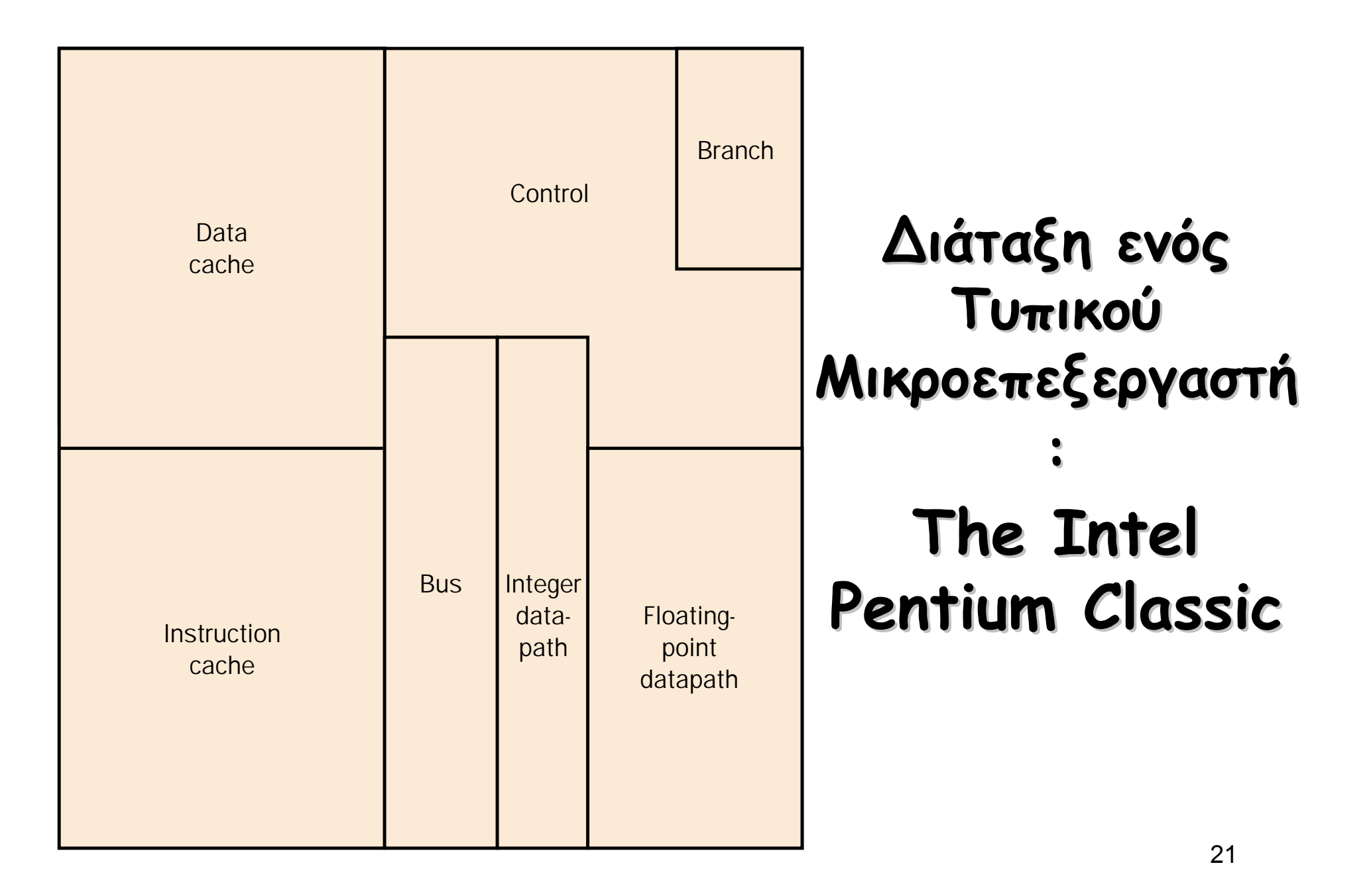

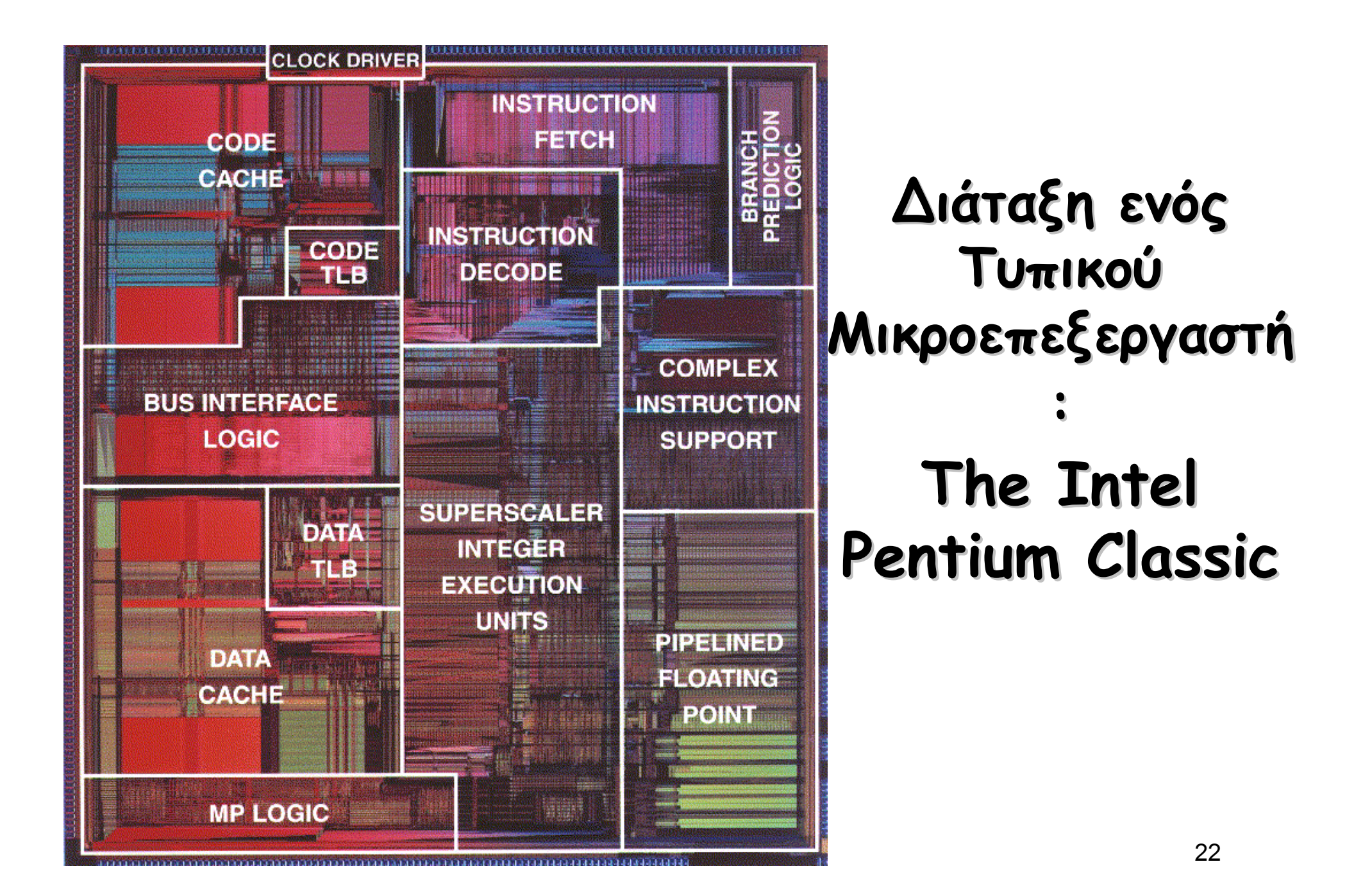

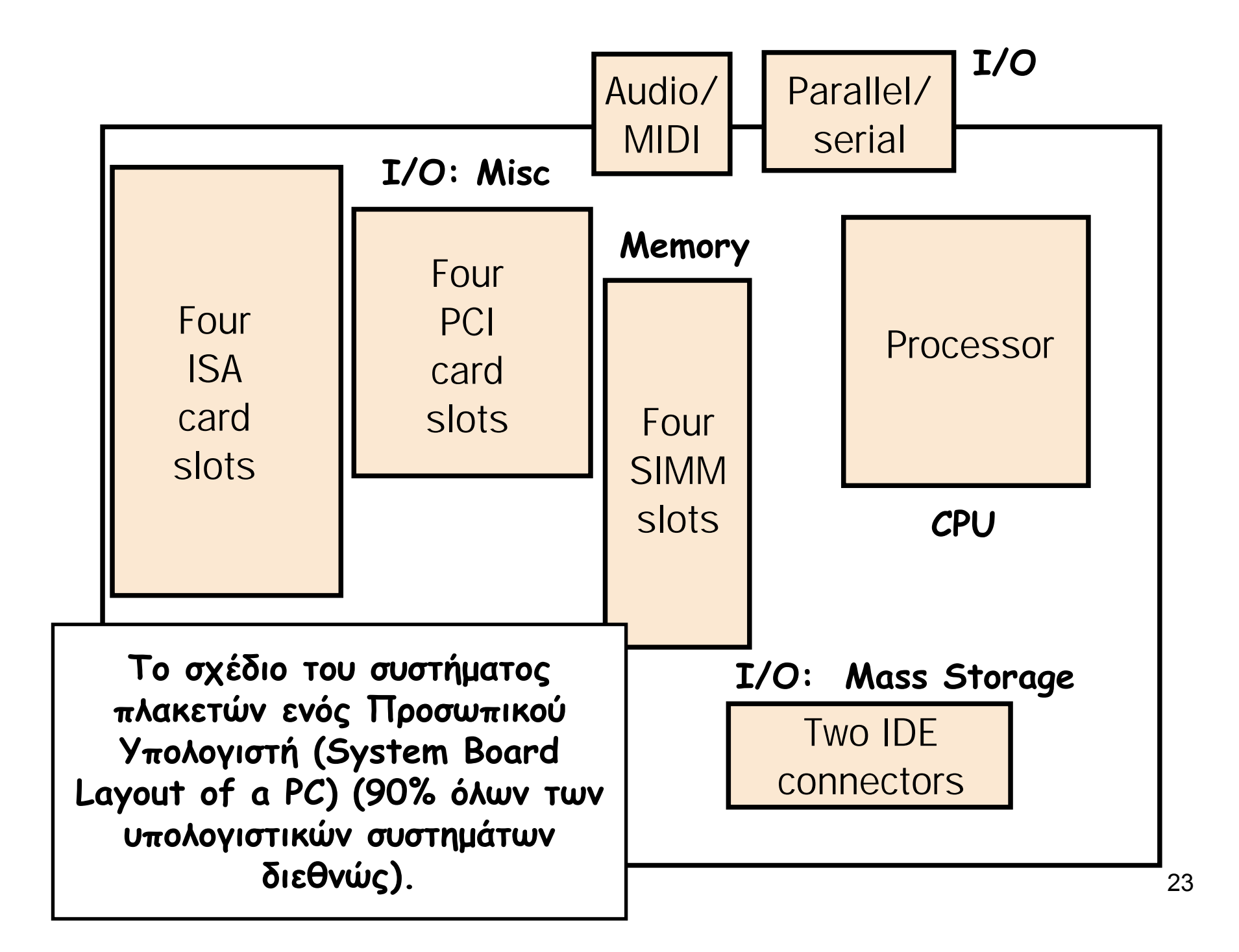

# **Computer System Computer System Components Components**

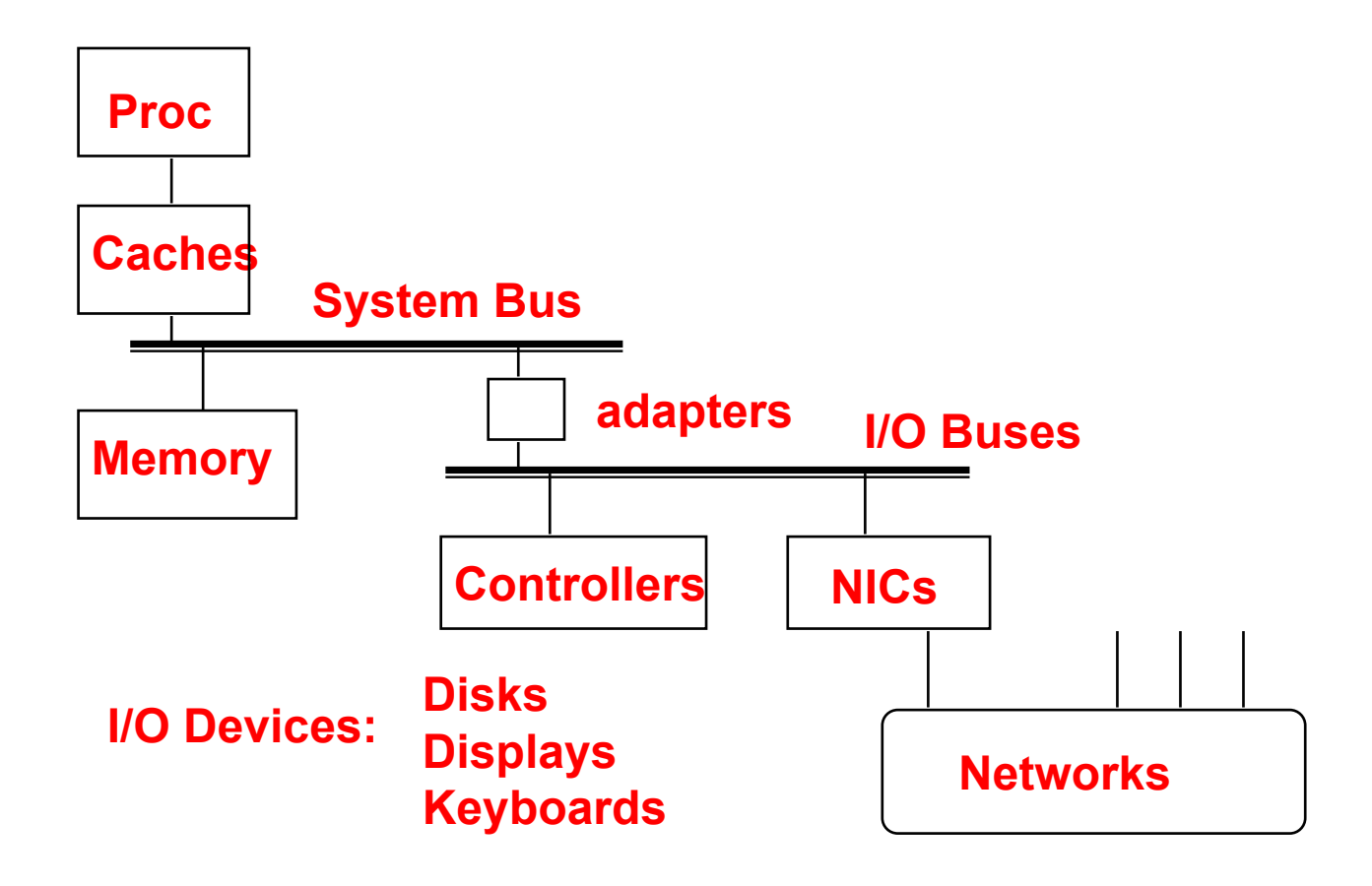

# Intel® 875P Chipset

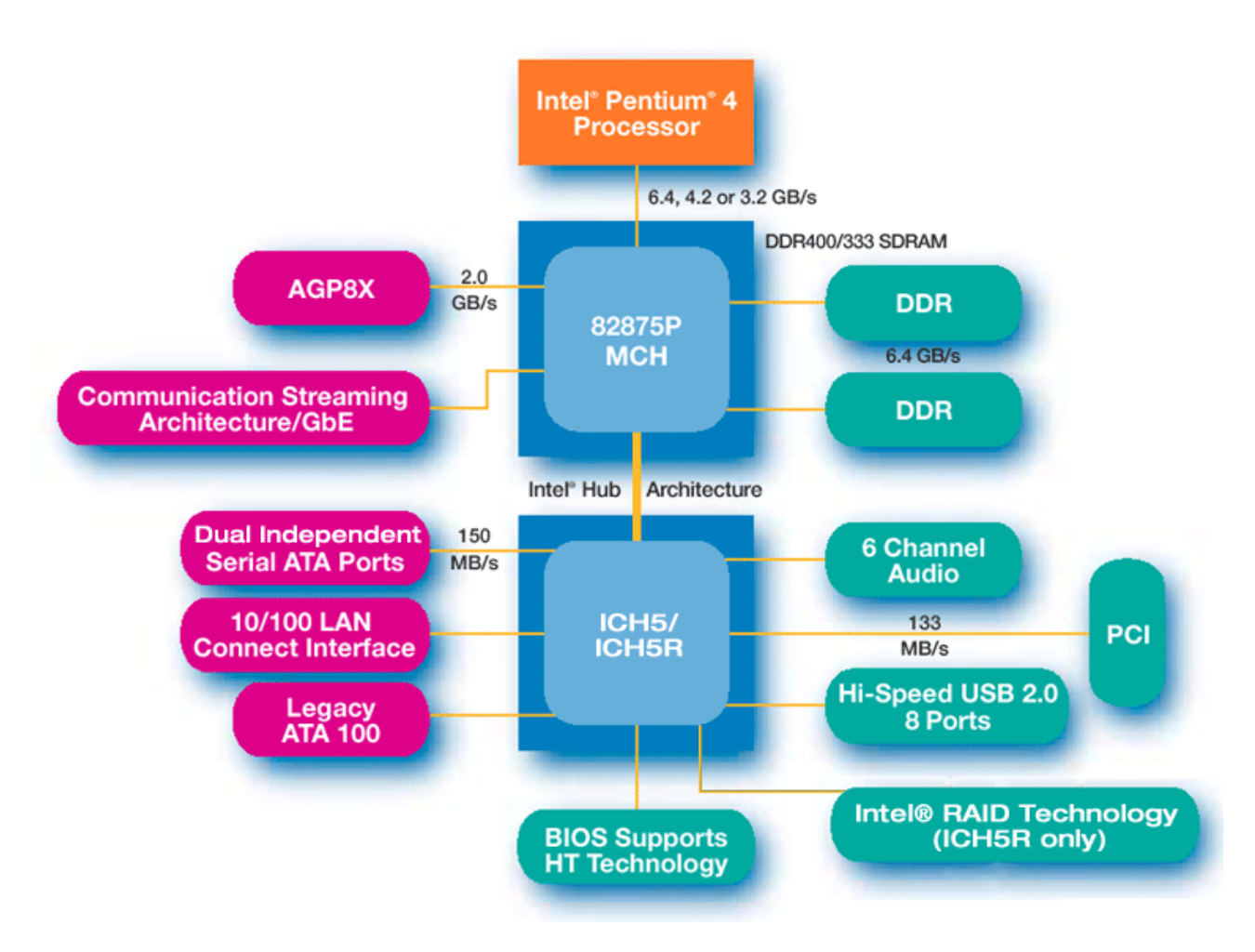

### **How Fast Can You Go?**

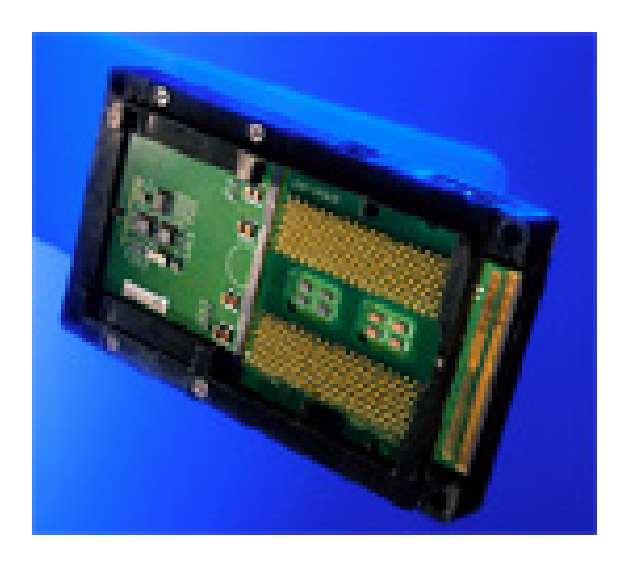

Intel Pentium 4

Max Speed: >3 GHz

System Bus: >800 MHz

>100 M transistors

Power dissipation???

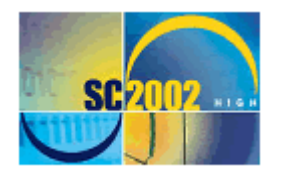

#### **Low Power Cluster Architectures sensitivity to power consumption**

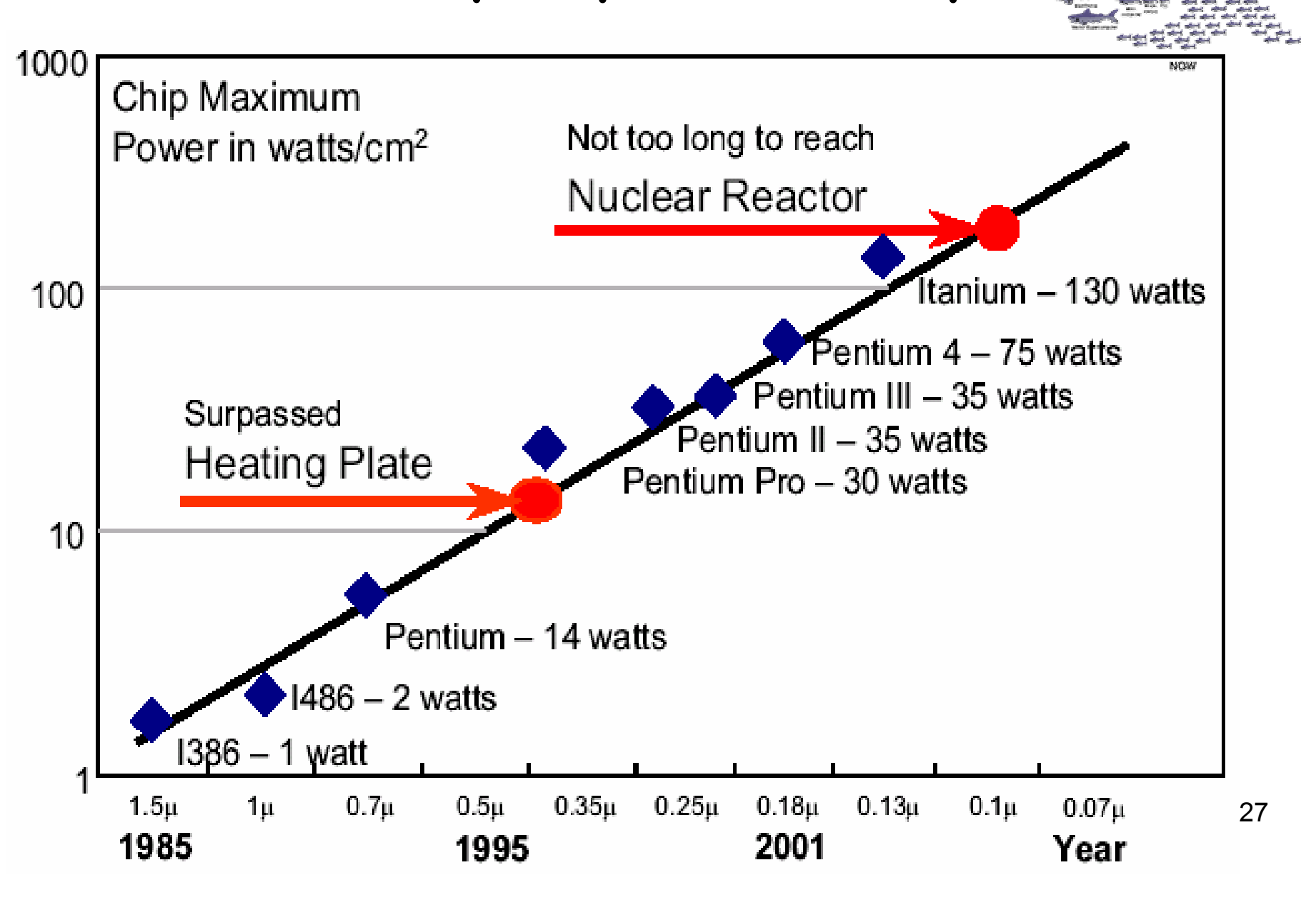

# **Ο ρόλος του Σχεδιαστή Σχεδιαστή Υπολογιστών Υπολογιστών**

- • Καθορίζει ποια χαρακτηριστικά είναι σηµαντικά για ένα νέο µηχάνηµα. Στη συνέχεια σχεδιάζει ένα µηχάνηµ<sup>α</sup> που να µεγιστοποιεί την επίδοση και παράλληλη να µην υπερβαίνει τους περιορισµούς κόστους
- • Επιµέρους χαρακτηριστικά
	- –Σχεδιασµός του instruction set
	- –Οργάνωση των λειτουργιών
	- – Λογικός σχεδιασµός και υλοποίηση (IC design, packaging, power, cooling … )

# **Περιορισ Περιορισµοί από την Τεχνολογία Τεχνολογία**

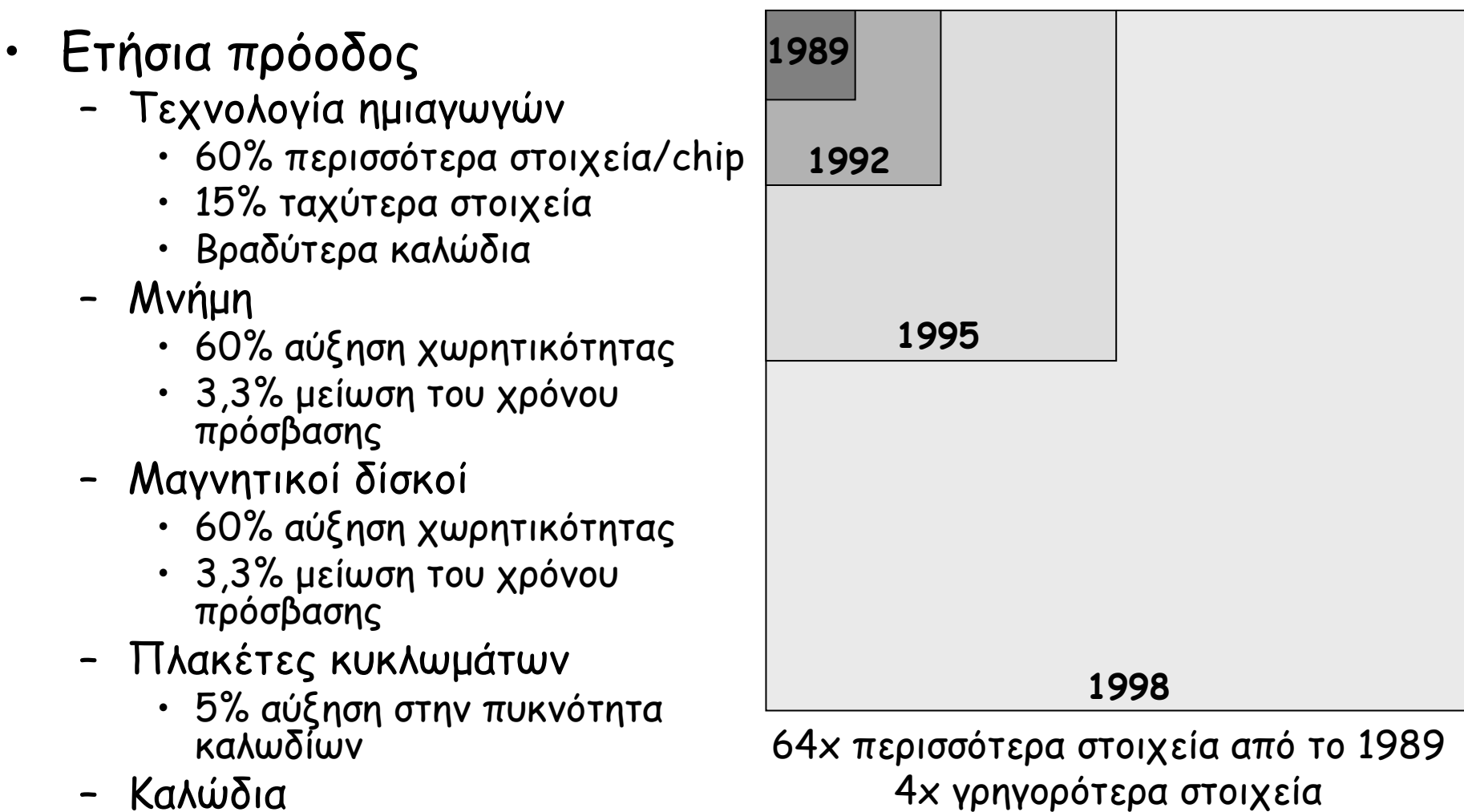

• κα µία αλλαγή

### **Χωρητικότητα Χωρητικότητα µικροεπεξεργαστών ικροεπεξεργαστών και µνηµών**

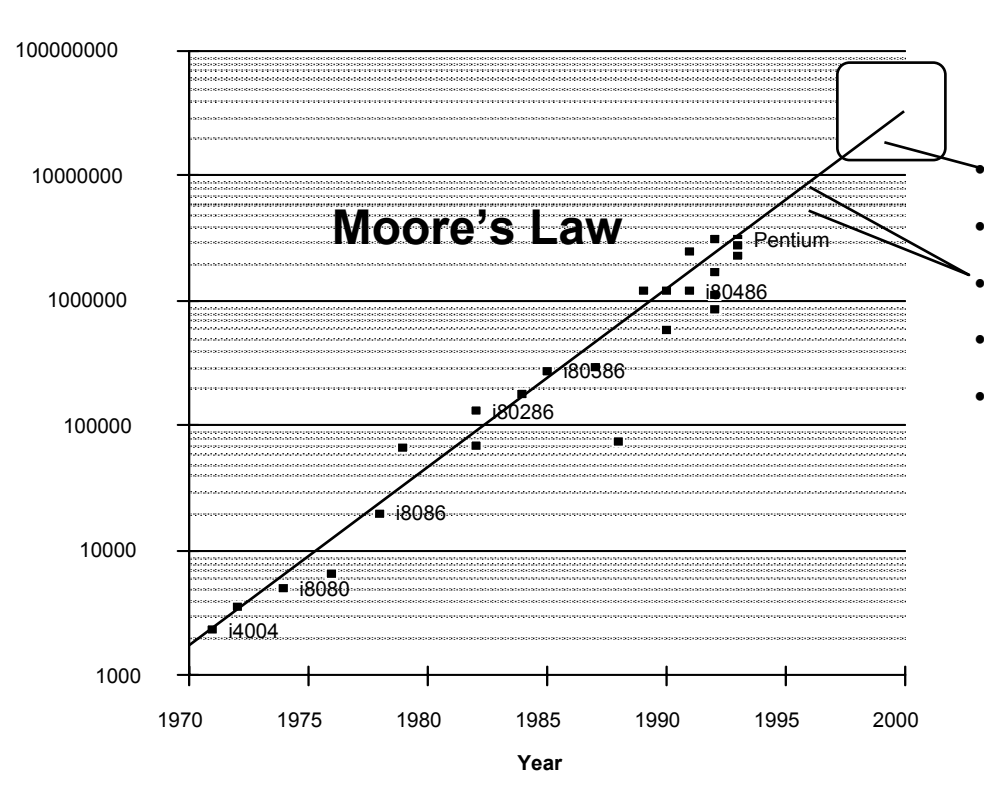

#### Alpha 21264 15εκατοµµύρια

- Pentium Pro 5,5εκατοµµύρια
- PowerPC 620 6,9εκατοµµύρια
- Alpha 21164 9,3εκατοµµύρια
- Sparc Ultra 5,2εκατοµµύρια

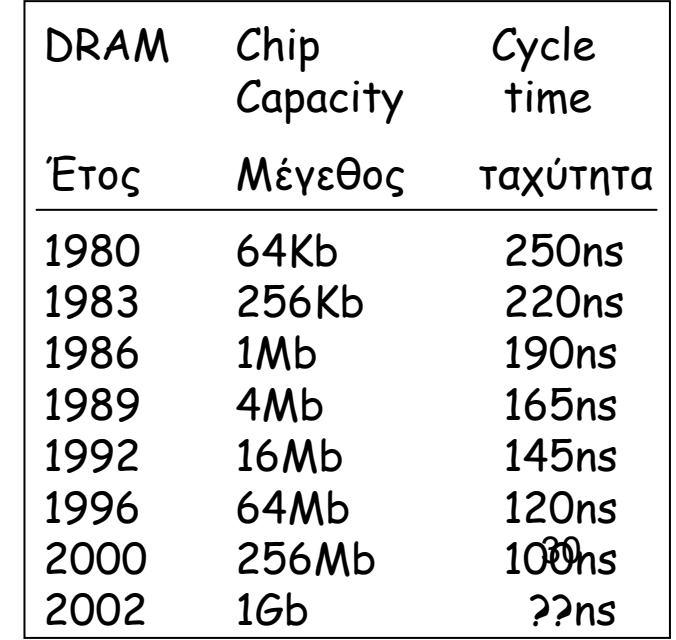

**Moore's Law** -> 2x transistors/chip κάθε 1,5 χρόνο

Reuters, ∆ευτέρα 11/6/2001 :

Οι µηχανικοί της Intel σχεδίασαν και κατασκεύασαν το µικρότερο και ταχύτερο transistor στον κόσµο µ<sup>ε</sup> µέγεθος 0,02 microns. Αυτό ανοίγει το δρόµ<sup>ο</sup> για µικροεπεξεργαστές 1 δισεκατοµµυρίου transistors, µ<sup>ε</sup> συχνότητα στα 20GHz το 2007.

# **Τάσεις της τεχνολογίας τεχνολογίας Υπολογιστών Υπολογιστών: Ραγδαίες Ραγδαίες Αλλαγές Αλλαγές**

- Processor:
	- 2X in speed every 1.5 years; 1000X performance in last decade.
- Memory:
	- DRAM capacity: > 2x every 1.5 years; 1000X size in last decade.
	- Cost per bit: Improves about 25% per year.
- Disk:
	- Capacity: > 2X in size every 1.5 years.
	- Cost per bit: Improves about 60% per year.
	- 200X size in last decade.
- Expected State-of-the-art PC by end of year 2000 :
	- Processor clock speed: 1500 MegaHertz (1.5 GigaHertz)
	- Memory capacity: 500 MegaByte (0.5 GigaBytes)
- 
- Disk capacity:
	- 100 GigaBytes (0.1 TeraBytes)

# **Περιορισ Περιορισµοί από τις Εφαρµογές**

- Οι εφαρµογές οδηγούν την «ισορροπία» των µηχανηµάτων
	- – Αριθµητικοί προσοµοιωτές
		- Επίδοση αριθµών κινητής υποδιαστολής
		- Bandwidth κύριας µνήµης
	- – ∆ιεκπεραίωση λειτουργιών
		- Ι/Ο ανά δευτερόλεπτο
		- Επίδοση της CPU µ<sup>ε</sup> ακεραίους
	- – Έλεγχος ολοκληρωµένων
		- Ι/Ο χρονισµός
	- – Επεξεργασία µέσων
		- Χαµηλή ακρίβεια στην αριθµητική των pixel

### **Συστατικά Συστατικά του Hardware Hardware**

**Πέντε είναι τα κλασσικά κλασσικά συστατικά συστατικά στοιχεία στοιχεία όλων των υπολογιστών υπολογιστών:**

**1. Control Unit; 2. Datapath; 3. Memory; 4. Input; 5. Output 1. Control Unit; 2. Datapath; 3. Memory; 4. Input; 5. Output**

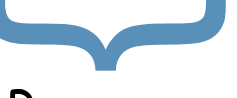

Processor

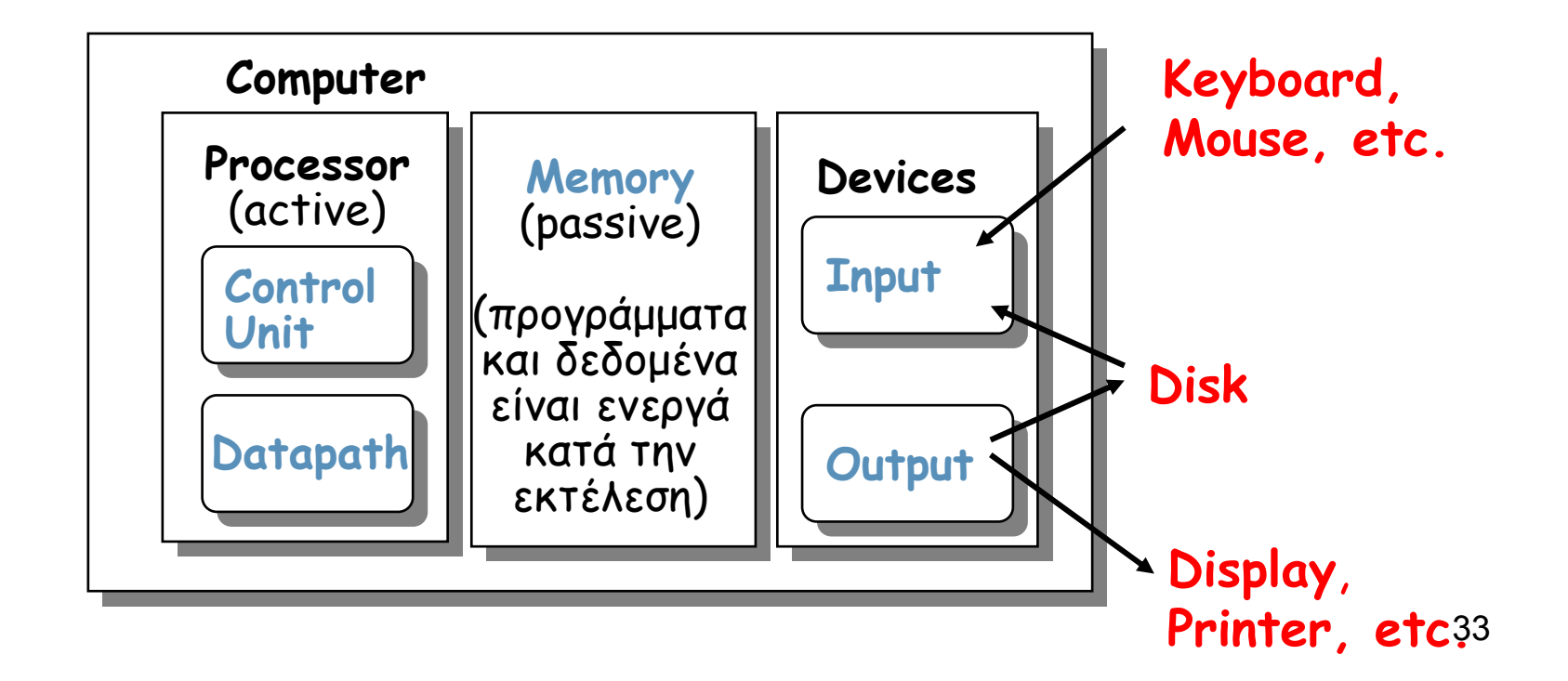

# **Οργάνωση Οργάνωση της CPU**

- Σχεδιασ <sup>µ</sup>ός του Datapath:
	- – ∆υνατότητες & Επίδοση των χαρακτηριστικών των λειτουργικών μονάδων (FŬs):
	- –(e.g., Registers, ALU, Shifters, Logic Units, ...)
	- Τρόποι διασύνδεσης των στοιχείων (σύνδεση διαδρό <sup>µ</sup>ων, multiplexors, etc.).
	- –Πώς ρέει η πληροφορία µεταξύ των στοιχείων του Η / Υ.
- Σχεδιασ µός της Μονάδας Ελέγχου (Control Unit):
	- Λογική και µέσα ελέγχου της ροής πληροφορίας.
	- –– Έλεγχος και συντονισμός της λειτουργίας των λειτουργικών µονάδων (FUs) για την κατανόηση της Αρχιτεκτονικής τουInstruction Set Architecture που σκοπεύουμε να υλοποιήσουμε (υλοποιείται είτε με ένα μηχάνημα πεπερασμένων καταστάσεων (finite state) ή µ <sup>ε</sup> µικροπρόγραµµ <sup>α</sup>).
- Περιγραφή του Hardware description µ <sup>ε</sup> µία κατάλληλη γλώσσα, πιθανώς χρησιμοποιώντας (RTN).

### **Ιεραρχία Ιεραρχία της Αρχιτεκτονικής Αρχιτεκτονικής Υπολογιστών Υπολογιστών**

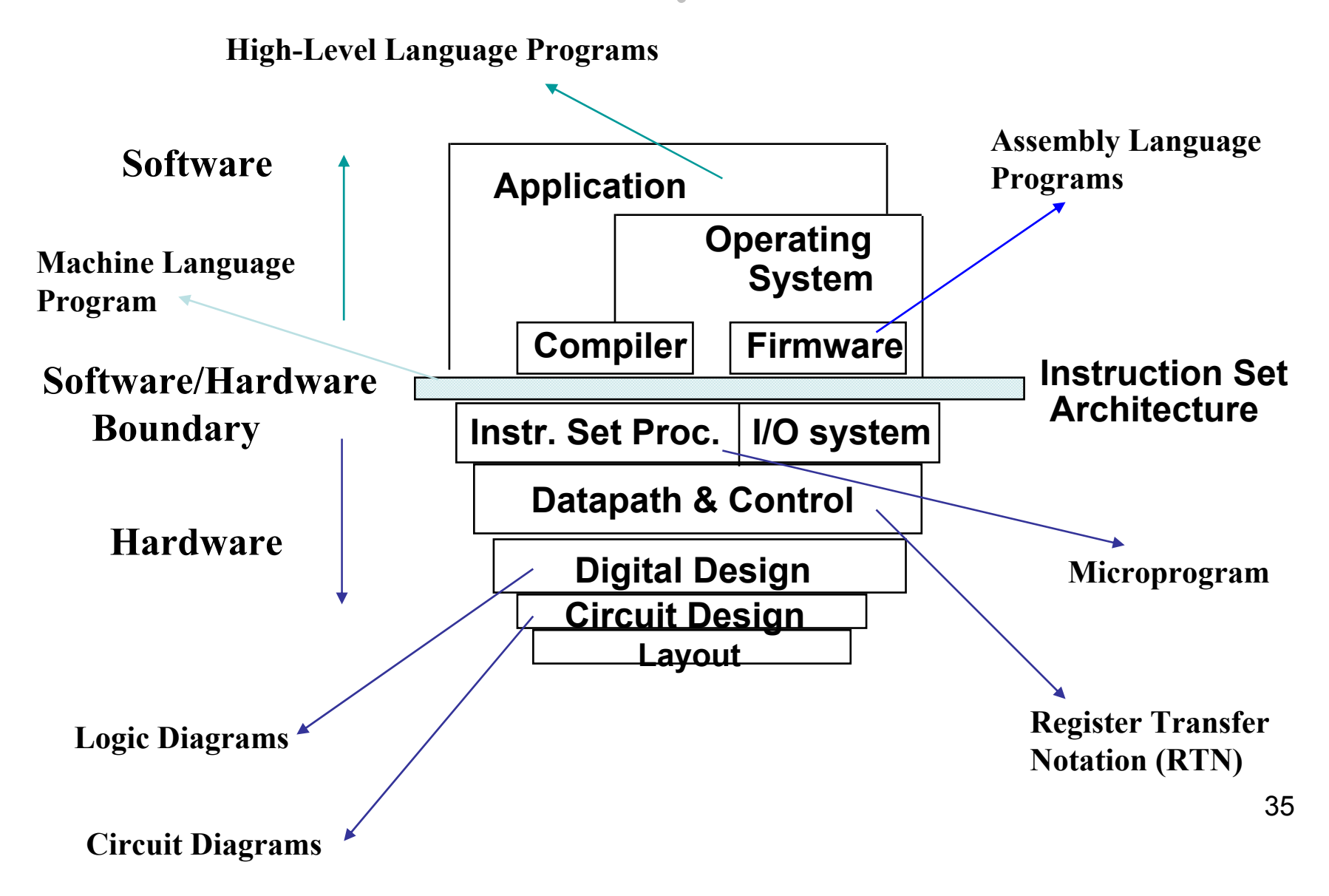

### **Μορφή προγράµµατος σε κάθε επίπεδο επίπεδο**

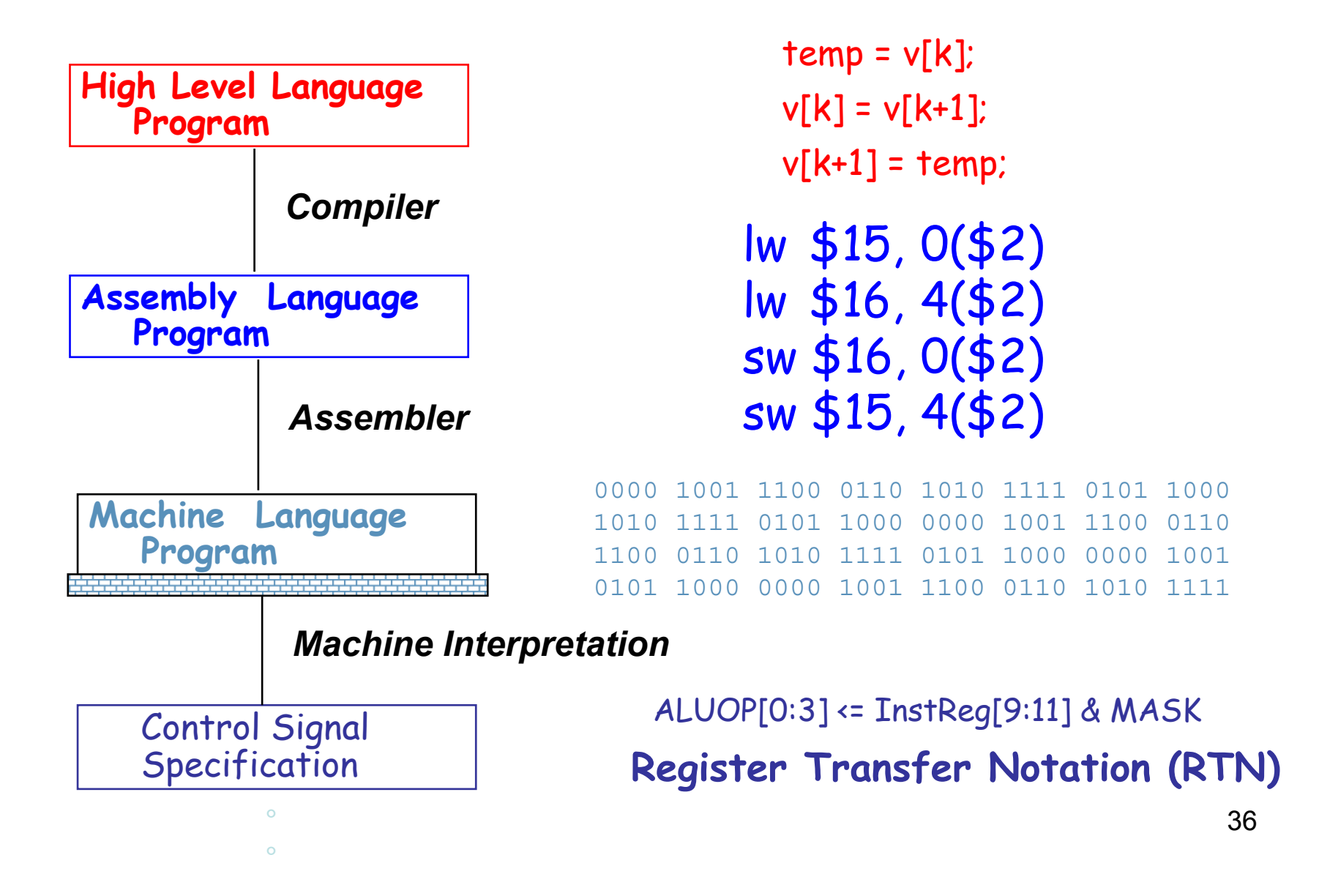

# **Ιεραρχία Ιεραρχία του Σχεδιασ Σχεδιασµού Υπολογιστών Υπολογιστών**

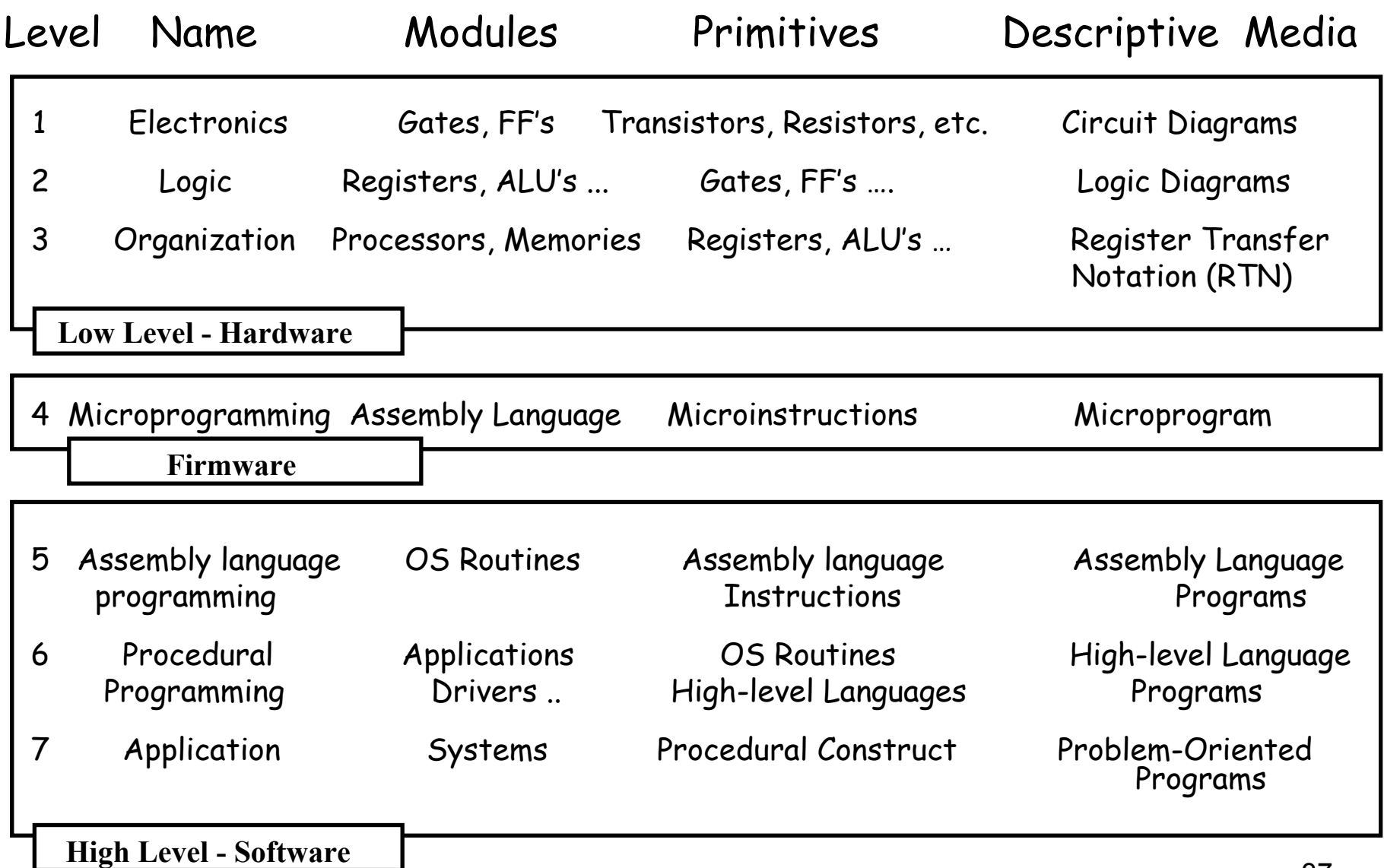

# **Επεξεργασία Επεξεργασία του Instruction Set Instruction Set**

- **Αρχιτεκτονική (ISA)** από την πλευρά του προγραµµατιστή/µεταγλωτιστή
	- – Λειτουργική <sup>ε</sup>µφάνιση προς µέσο χρήστη / προγραµµατιστή συστήµατος
	- – Opcodes, addressing modes, architected registers, IEEE floating point
- **Υλοποίηση (µarchitecture)** από την πλευρά του σχεδιαστή επεξεργαστών
	- Λογική δοµή και οργάνωση της αρχιτεκτονικής
	- –Pipelining, functional units, caches, physical registers
- **Πραγµατοποίηση (Chip)** από την πλευρά του σχεδιαστή chip / συστηµάτων
	- Φυσική δοµή της υλοποίησης
	- –Gates, cells, transistors, wires

# **CPU Machine Instruction CPU Machine Instruction Execution Steps Execution Steps**

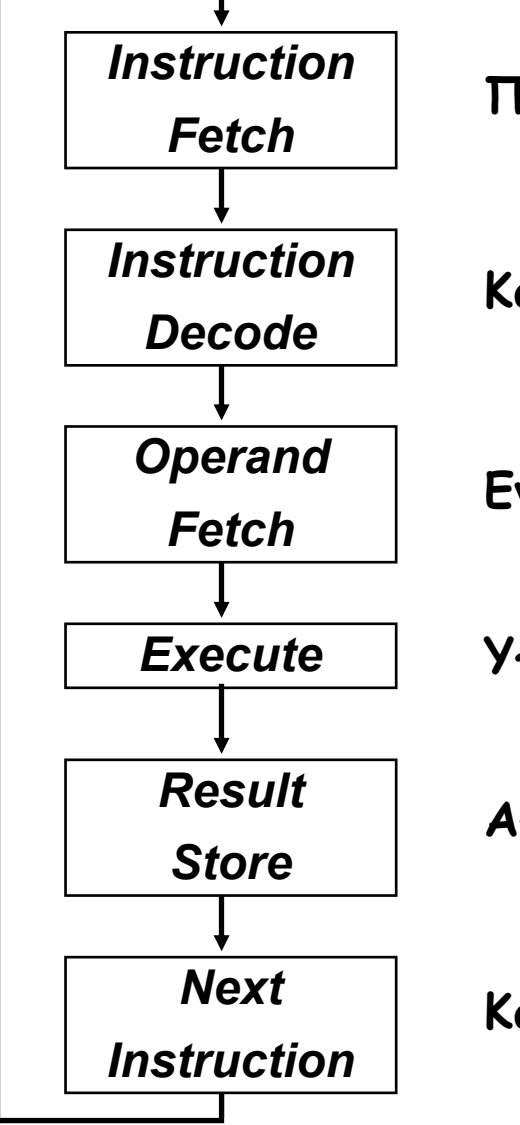

**Πάρε την εντολή από τη θέση αποθήκευσης του προγράµµατος**

**Καθόρισε τις απαιτού µενες ενέργειες και το µέγεθος της εντολής**

**Εντόπισε και πάρε τα δεδο µένα -τελεστές**

**Υπολόγισε την τι µ ή του αποτελέσ µατος ή της κατάστασης**

**Αποθήκευσε τα αποτελέσ µατα για µεταγενέστερη χρήση**

**Καθόρισε την επό µενη εντολή**

# **Instruction Set Architecture (ISA)**

- "... τα χαρακτηριστικά ενός [υπολογιστικού] συστήματος όπως φαίνεται από την πλευρά του προγραμματιστή, *π.χ.* η ιδεατή δομή και η λειτουργική συμπεριφορά, διαχωρισμένα από την οργάνωση της ροής δεδομένων και τους ελέγχους του λογικού σχεδιασμού και της φυσικής υλοποίησης (as distinct from the organization of the data flows and controls the logic design, and the physical implementation)." – Amdahl, Blaaw, and Brooks, 1964.
- • **Η αρχιτεκτονική του συνόλου των εντολών (instruction set architecture) ασχολείται<sup>µ</sup> ε:**
	- – **Οργάνωση της προγραµµατιζό <sup>µ</sup>ενης αποθήκευσης (memory & registers):** 
		- · Συμπεριλαμβάνει το ποσό της διευθυνσιοδοτημένης μνήμης (addressable memory) και τον<br>αριθμό των διαθέσιμων καταχωρητών (registers). **µ ό των διαθέσι <sup>µ</sup>ων καταχωρητών (registers).**
	- –**Τύποι & ∆ο µές ∆εδο <sup>µ</sup>ένων: Κωδικοποιήσεις & παρουσίαση (representations).**
	- –**Σύνολο Εντολών (Instruction Set): Ποιες λειτουργίες προσδιορίζονται.**
	- –**Μορφοποίηση και κωδικοποίηση Εντολών.**
	- –**Τρόποι διευθυνσιοδότησης και προσπέλασης δεδο µένων και εντολών**
	- –**Χειρισ µός Εξαιρέσεων.**

# **Computer Instruction Sets Computer Instruction Sets**

- Ανεξάρτητα από τον τύπο του υπολογιστή, τη δομή της CPU, ή την οργάνωση του hardware, κάθε εντολή µηχανής πρέπει να προσδιορίζει τα ακόλουθα:
	- –Opcode: Ποια εντολή εκτελείται. Παράδειγμα: add, load και branch.
	- – Πού βρίσκονται οι τελεστές, αν υπάρχουν: Οι τελεστές µπορεί να είναι αποθηκευμένοι σε καταχωρητές της CPU, στην κύρια µνή µ η, ή σε θύρες εισόδου /εξόδου.
	- Πού τοποθετείται το αποτέλεσ µ <sup>α</sup>, αν υπάρχει: Μπορεί να αναφέρεται ρητά ή να υπονοείται από τον κωδικό της εντολής (opcode).
	- – Πού βρίσκεται η επό µενη εντολή: Αν δεν υπάρχουν ρητές διακλαδώσεις (branches), η προς εκτέλεση εντολή είναι η επό µενη στην ακολουθία εντολών του προγράµµατος. Σε περίπτωση εντολών jump ή branch η διεύθυνση προσδιορίζεται από αυτές.

### **Instruction Set Architecture (ISA) Architecture (ISA) Προδιαγραφή Προδιαγραφή Απαιτήσεων Απαιτήσεων (Specification Requirements)**

- • Μορφοποίηση ή Κωδικοποίηση Εντολών:
	- Πώς κωδικοποιείται;
- •• Θέση τελεστών και αποτελέσματος<br>(addressing modes):
	- Πού αλλού εκτός µνή µης;
	- Πόσοι ρητοί τελεστές;
	- Πώς αντιστοιχίζονται (located) οι τελεστές μνήμης;
	- Ποιοι μπορούν να βρίσκονται στη μνήμη και ποιοι όχι;
- •Τύποι και µέγεθος δεδο µένων.
- •Πράξεις

*Instruction*

*Fetch*

*Instruction*

*Decode*

*Operand*

*Fetch*

*Execute*

*Result*

*Store*

*Next*

*Instruction*

- Ποιες υποστηρίζονται
- • ∆ιαδοχή εντολών:
	- Jumps, conditions, branches.
- •Fetch-decode-execute υπονοούνται.

# **Τύποι Εντολών Εντολών στο Instruction Set Instruction Set**

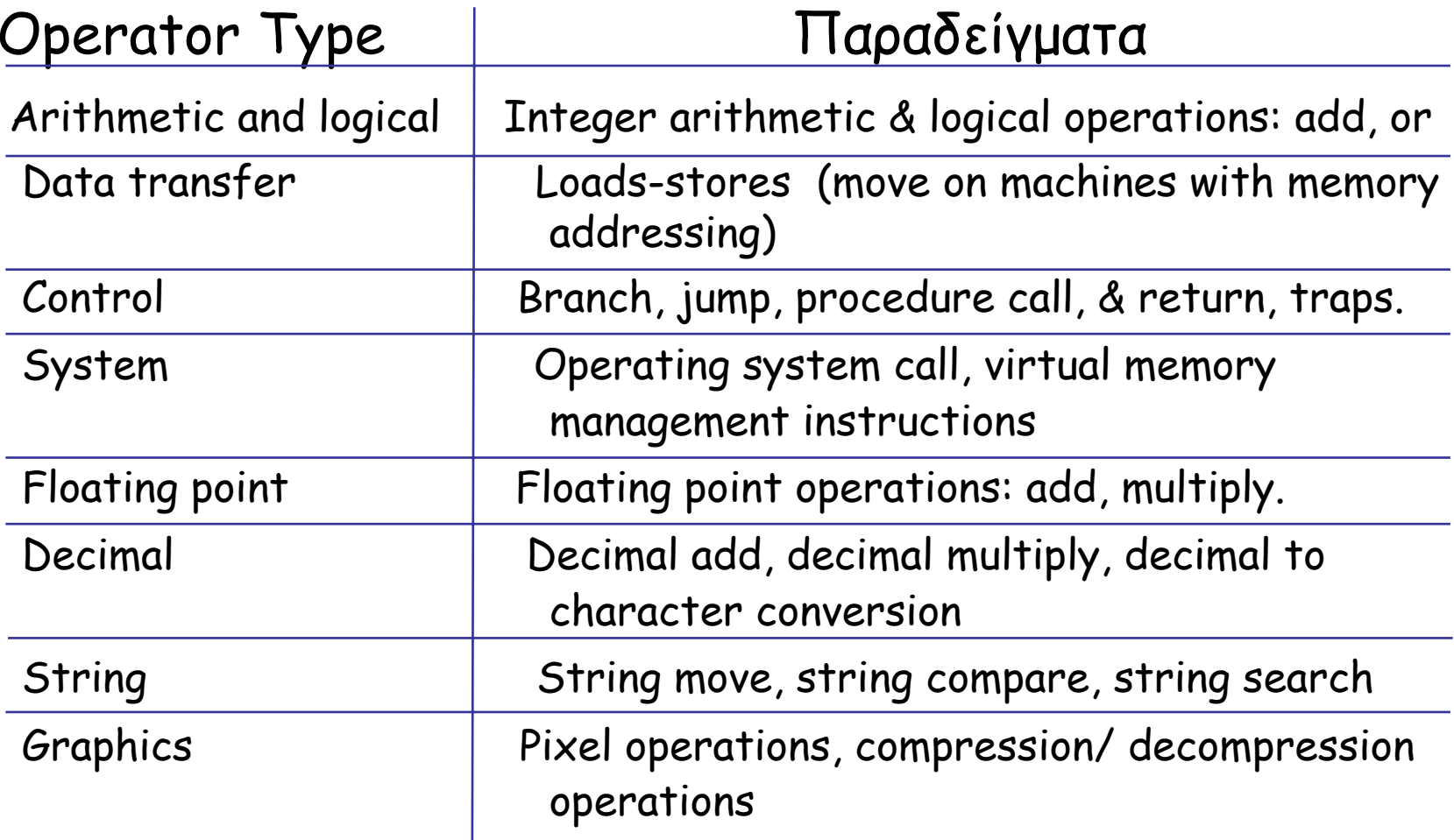

# **Παραδείγ Παραδείγµατα Εντολών Εντολών µετακίνησης ετακίνησης δεδοµένων**

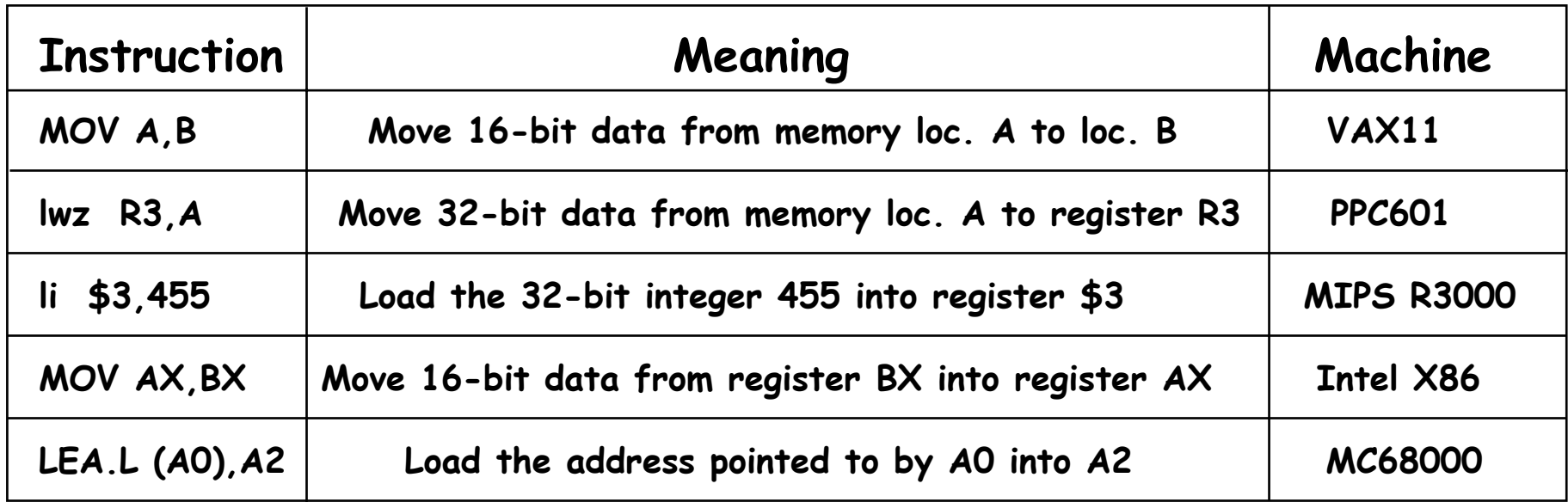

# **Παραδείγ Παραδείγµατα Εντολών Εντολών της ALU**

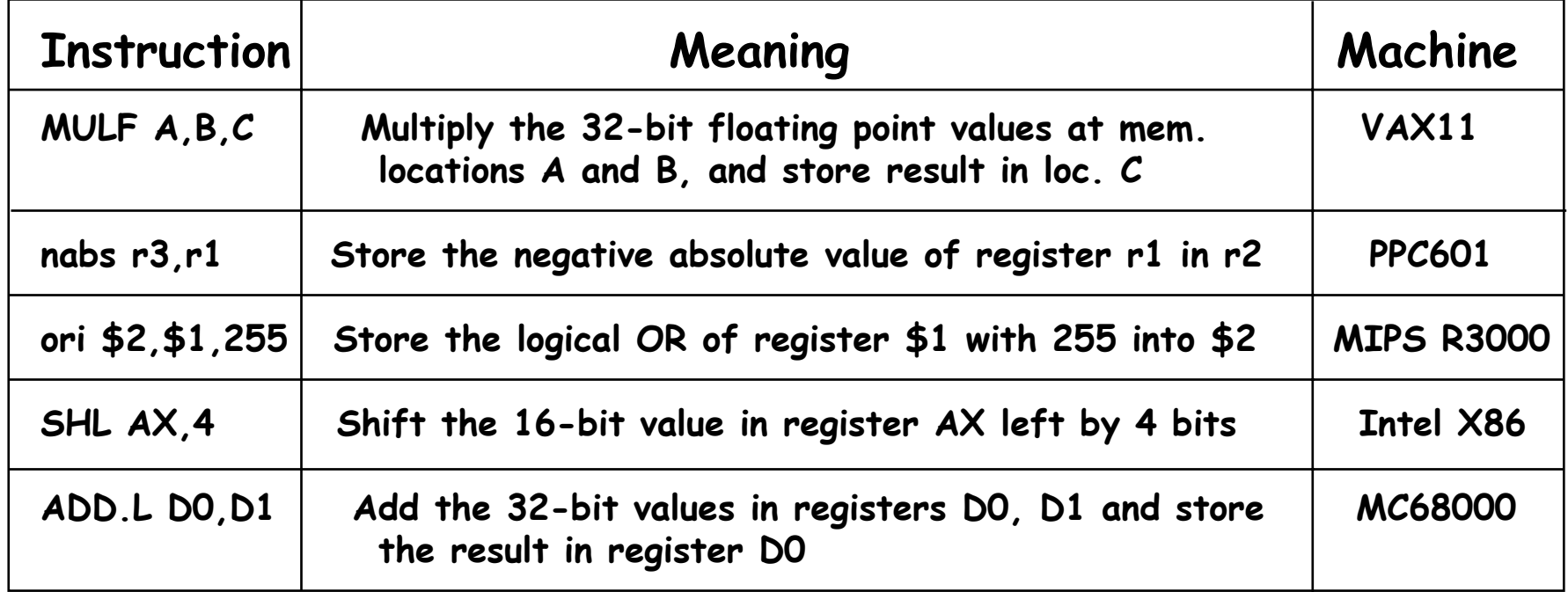

# **Παραδείγ Παραδείγµατα Εντολών Εντολών ∆ιακλάδωσης ∆ιακλάδωσης**

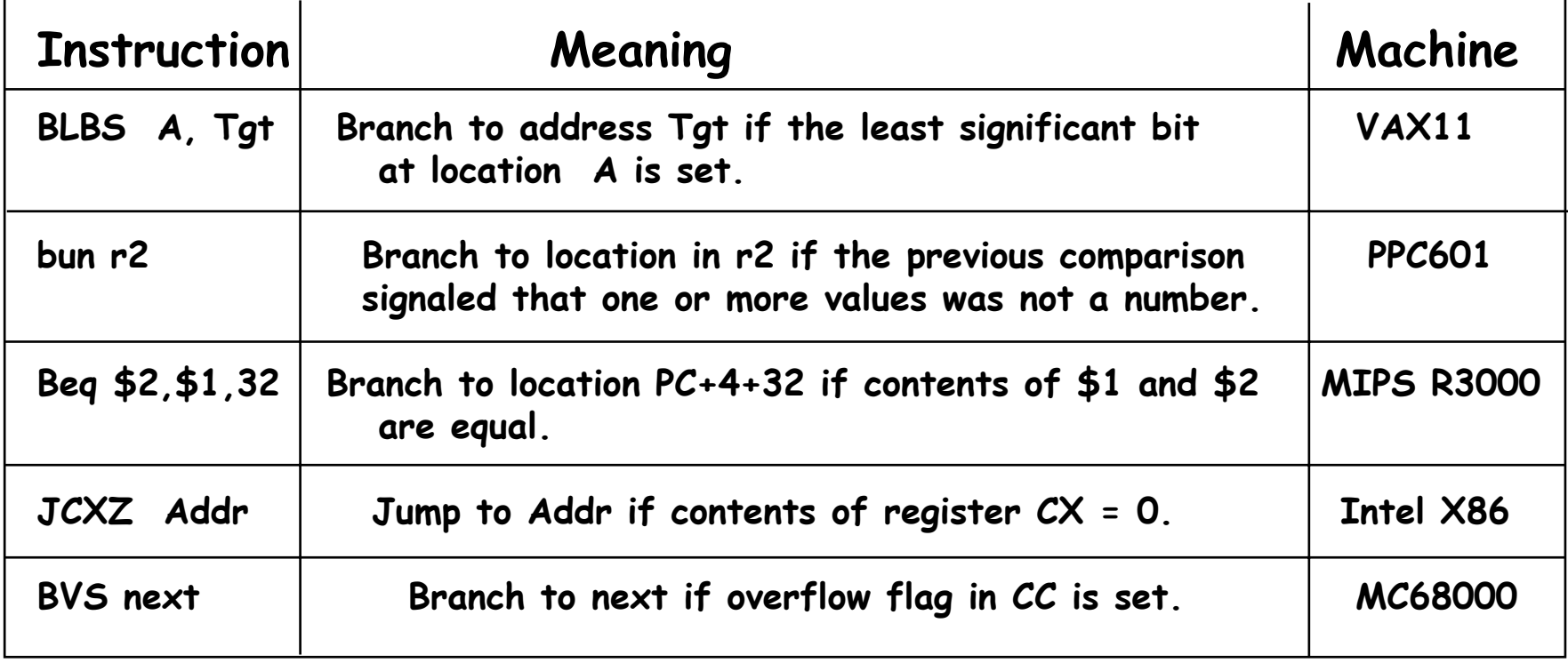

# **Παράδειγ Παράδειγµ<sup>α</sup> Χρήσης Εντολών Εντολών: Top 10 Intel X86 Instructions Top 10 Intel X86 Instructions**

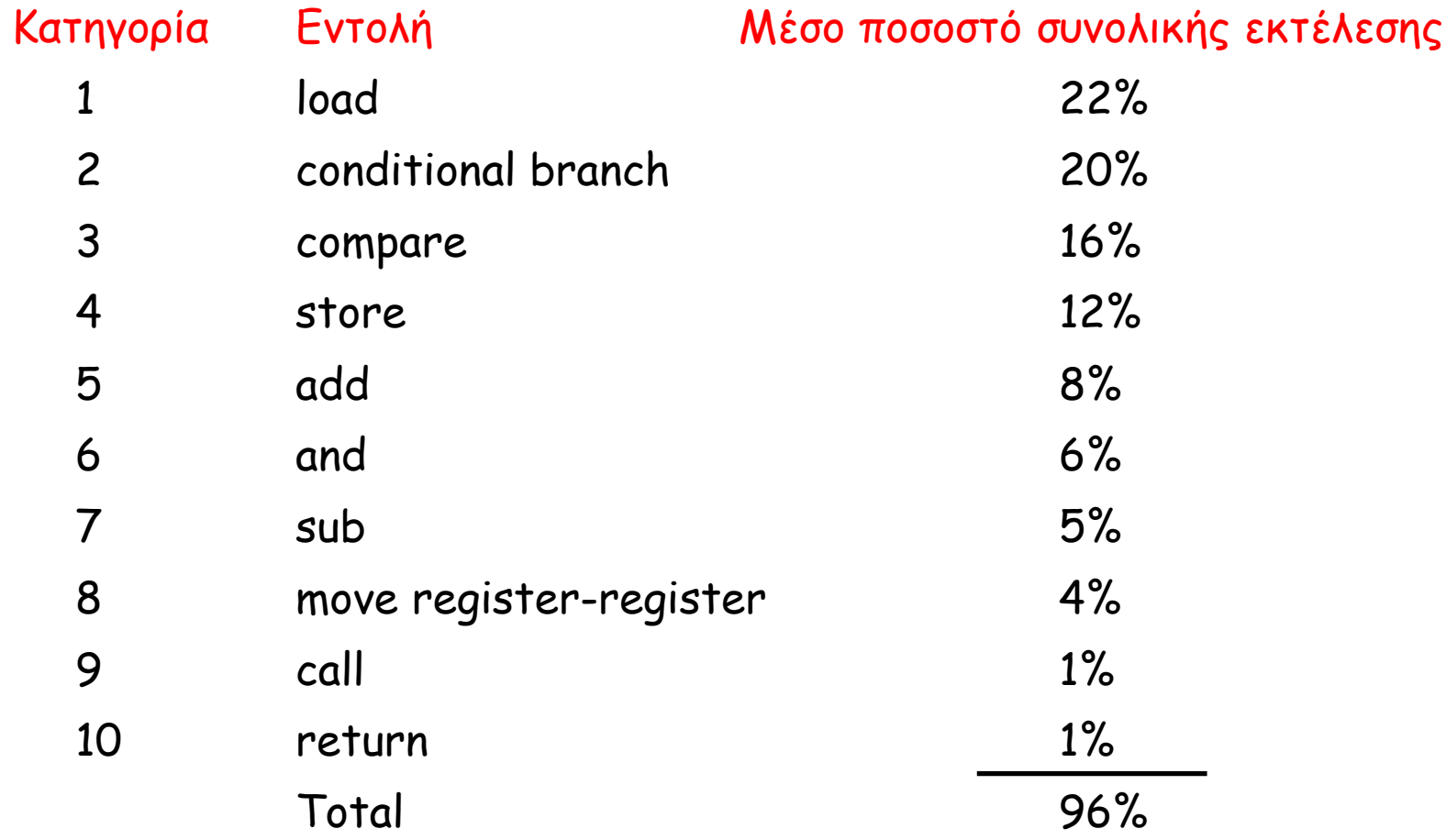

47**Παρατήρηση: Οι απλές εντολές έχουν τις µεγαλύτερες συχνότητες χρησιµοποίησης.**

# **Μετρικές Μετρικές της επίδοσης επίδοσης Υπολογιστών Υπολογιστών**

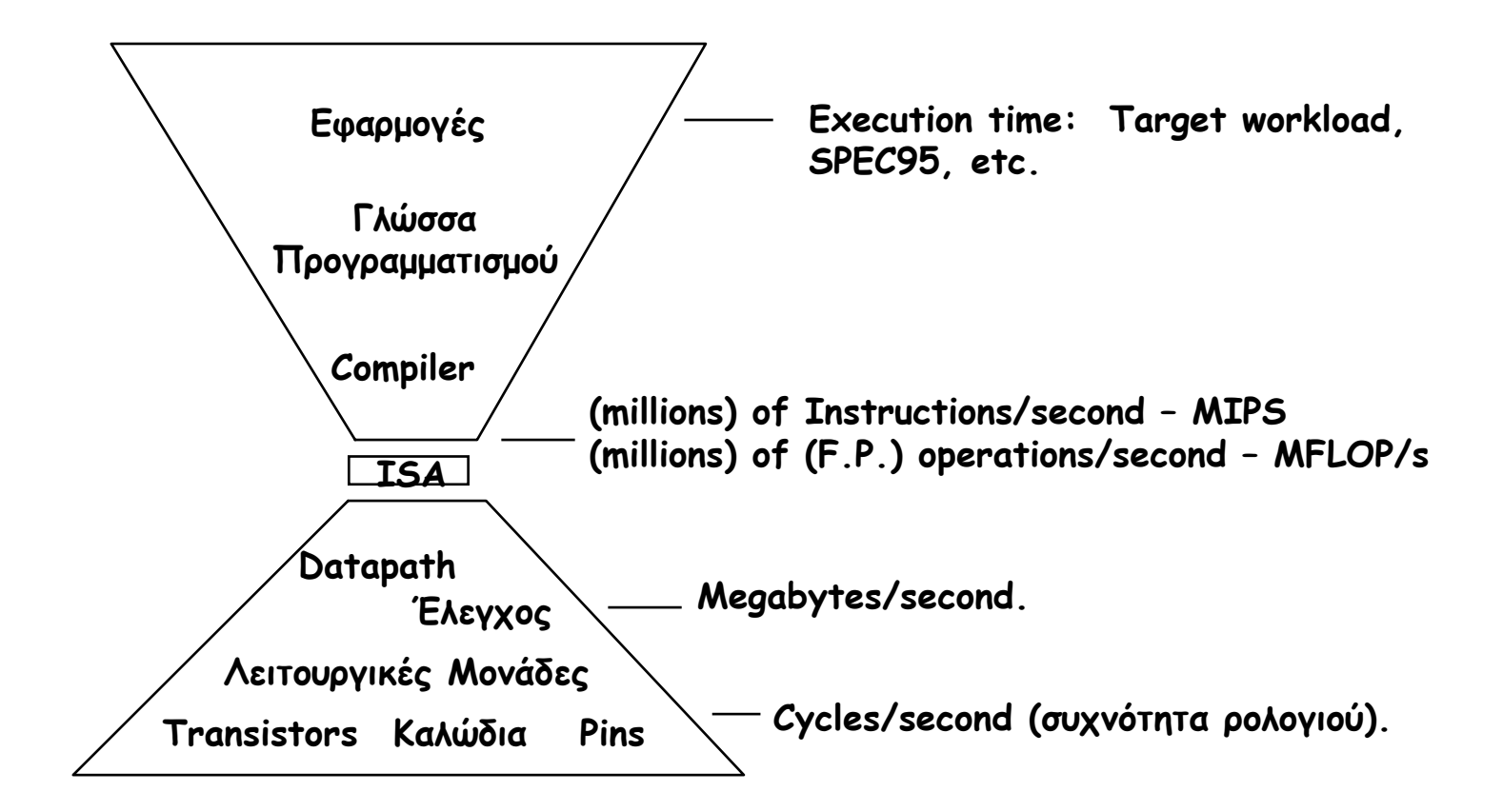

48Κάθε µέτρο έχει έναν σκοπό και καθένα µπορεί να χρησιµοποιηθεί λανθασµένα Each metric has a purpose, and each can be misused.

#### **Αξιολόγηση Αξιολόγηση της Επίδοσης Επίδοσης των Υπολογιστών Υπολογιστών : Cycles Per Instruction (CPI) Cycles Per Instruction (CPI)**

• Οι περισσότεροι υπολογιστές «τρέχουν» κατά τρόπο σύγχρονο, δηλαδή ένας κύκλο της µονάδας επεξεργασίας (CPU clock) εκτελείται σε συγκεκριμένη (σταθερή) συχνότητα ρολογιού (clock<br>rate):

όπου: Clock rate = 1 / clock cycle

- Μία εντολή μηχανής αποτελείται από έναν αριθμό μικρολειτουργιών οι οποίες ποικίλουν σε αριθμό και πολυπλοκότητα ανάλογα με την εντολή και την ακριβή οργάνωση και υλοποίηση της µονάδας επεξεργασίας (CPU).
	- Μία µικρολειτουργία είναι µία στοιχειώδης λειτουργία του hardware η οποία µπορεί να εκτελεστεί σε έναν κύκλο ρολογιού.
	- Αυτό αντιπροσωπεύει µία µικρο -εντολή σε µικροπρογραµµατιζό <sup>µ</sup>ενες CPUs.
	- Παραδείγ <sup>µ</sup>ατα: register operations: shift, load, clear, increment, ALU operations: add , subtract, etc.
- 49 • Επο µένως µία απλή εντολή µηχανής µπορεί να πάρει έναν ή περισσότερους κύκλους για να ολοκληρωθεί. Ο αριθ µός των απαιτούμενων κύκλων ονομάζεται Cycles Per Instruction (CPI).

# **Μετρήσεις Μετρήσεις της Επίδοσης Επίδοσης Υπολογιστών Υπολογιστών: Χρόνος εκτέλεσης εκτέλεσης προγράµµατος**

- $\bullet$ • Για <u>ένα συγκεκριμένο πρόγραμμα</u> που έχει μεταγλωττιστεί για να εκτελείται σε <u>ένα συγκεκριμένο μηχάνημα</u> "Α", δίνονται οι ακόλουθες παρά µετροι:
	- Ο συνολικός αριθ µός εντολών του προγράµµατος.
	- Ο µέσος αριθ <sup>µ</sup>ός των κύκλων ανά εντολή (average CPI). Ο κύκλος ρολογιού του µηχανή µατος "A"
	-
- Πώς µπορεί κανείς να µετρήσει την επίδοση του µηχανή µατος κατά την εκτέλεση ου προγράµµατος αυτού;
	- – ∆ιαισθητικά το µηχάνη µ <sup>α</sup> φαίνεται να έχει καλύτερη επίδοση όσο µικρότερος είναι ο συνολικός χρόνος εκτέλεσης.
	- Επο µένως το αντίστροφο του συνολικού µετρού (execution time) είναι ένα πιθανό μέτρο της επίδοσης (performance):

```
Performance<sub>a</sub> = 1 / Execution Time<sub>a</sub>
```
Πώς συγκρίνονται διαφορετικά µηχανή µατα;

Ποιοι παράγοντες επηρεάζουν την επίδοση; Πώς µπορεί να βελτιωθεί η επίδοση;

### **Comparing Computer Performance Using Execution Time Execution Time**

• Για να συγκρίνουμε την επίδοση 2 μηχανημάτων "Α", "Β" τα οποία εκτελούν ένα δεδο µένο πρόγραµµ α:

Performance<sub>a</sub> = 1 / Execution Time<sub>a</sub><br>Performance<sub>b</sub> = 1 / Execution Time<sub>b</sub>

• Αν το μηχάνημα Α είναι η φορές γρηγορότερο από το μηχάνημα Β ση µαίνει ότι:

n = Performance<sub>a</sub> 1 = Performance<sub>a</sub> / Performance<sub>b</sub> = Execution Time<sub>b</sub> / Execution<br>Time<sub>4</sub>  $Time_{A}$ 

• Παράδειγμα:

```
Για ένα δεδο
µένο πρόγραµµ
α :
```
Execution time στο A: Execution A = 1 second

Execution time στο B: Execution<sub>B</sub> = 10 seconds

P<u>e</u>rformance<sub>a</sub> <sup>,</sup>'erformance<sub>a</sub> / Performance<sub>b</sub> = Execution Time<sub>b</sub> / Execution<br>Time<sub>4</sub>  $Time<sub>A</sub>$ 

 $= 10 / 1 = 10$ 

Η επίδοση του A είναι 10 φορές καλύτερη από την επίδοση του B όταν τρέχει το συγκεκριμένο πρόγραμμα

# **CPU Execution Time CPU Execution Time**

- Ένα πρόγραμμα αποτελείται από έναν αριθμό εντολών
	- –Μετρού <sup>µ</sup>ενες σε: instructions/program
- Για την ολοκλήρωση μιας μέσης εντολής απαιτείται ένας αριθμός κύκλων ανά εντολή (cycles per instruction - CPI).
	- –Μετρού <sup>µ</sup>ενος σε: cycles/instruction
- Η CPU έχει σταθερό χρόνο κύκλου ρολογιού = 1/clock rate –Μετρού <sup>µ</sup>ενο σε: seconds/cycle
- Ο χρόνος εκτέλεσης από τη CPU (CPU execution time) είναι το γινόμενο των 3 παραπάνω παραμέτρων:

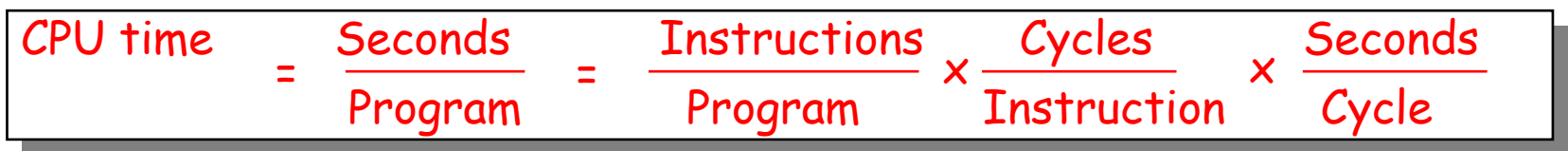

# **CPU Execution Time: CPU Execution Time: Παράδειγ Παράδειγ µ α**

- •• Ένα πρόγραμμα εκτελείται σε ένα συγκεκριμένο μηχάνημα που έχει τις<br>ακόλουθες παραμέτρους: ακόλουθες παραμέτρους:
	- Συνολικός αριθ µός εντολών(instruction count): 10,000,000 instructions
	- Μέσο CPI του προγράµµατος: 2.5 cycles/instruction.
	- Συχνότητα ρολογιού της CPU: 200 MHz.
- Ποιος είναι <sup>ο</sup> χρόνος εκτέλεσης (execution time) του προγράµµατος:

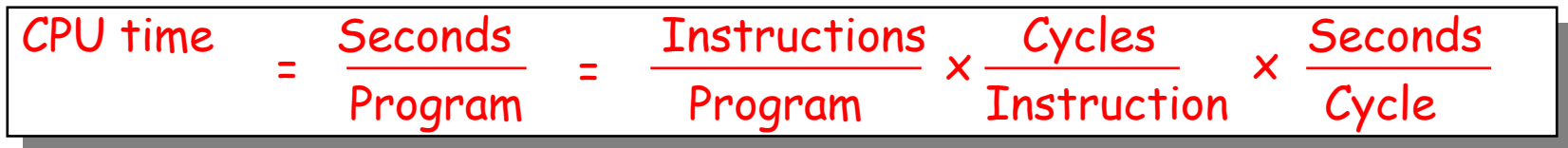

CPU time = Instruction count  $x$  CPI  $x$  Clock cycle

- = 10,000,000 x 2.5 x 1 / clock rate
- $= 10,000,000 \times 2.5 \times 5 \times 10^{-9}$
- 0.125 seconds

### **Παράγοντες Παράγοντες που επηρεάζουν επηρεάζουν την επίδοση επίδοση της CPU**

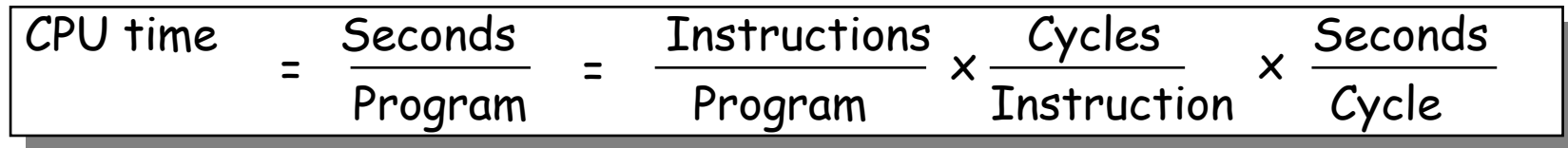

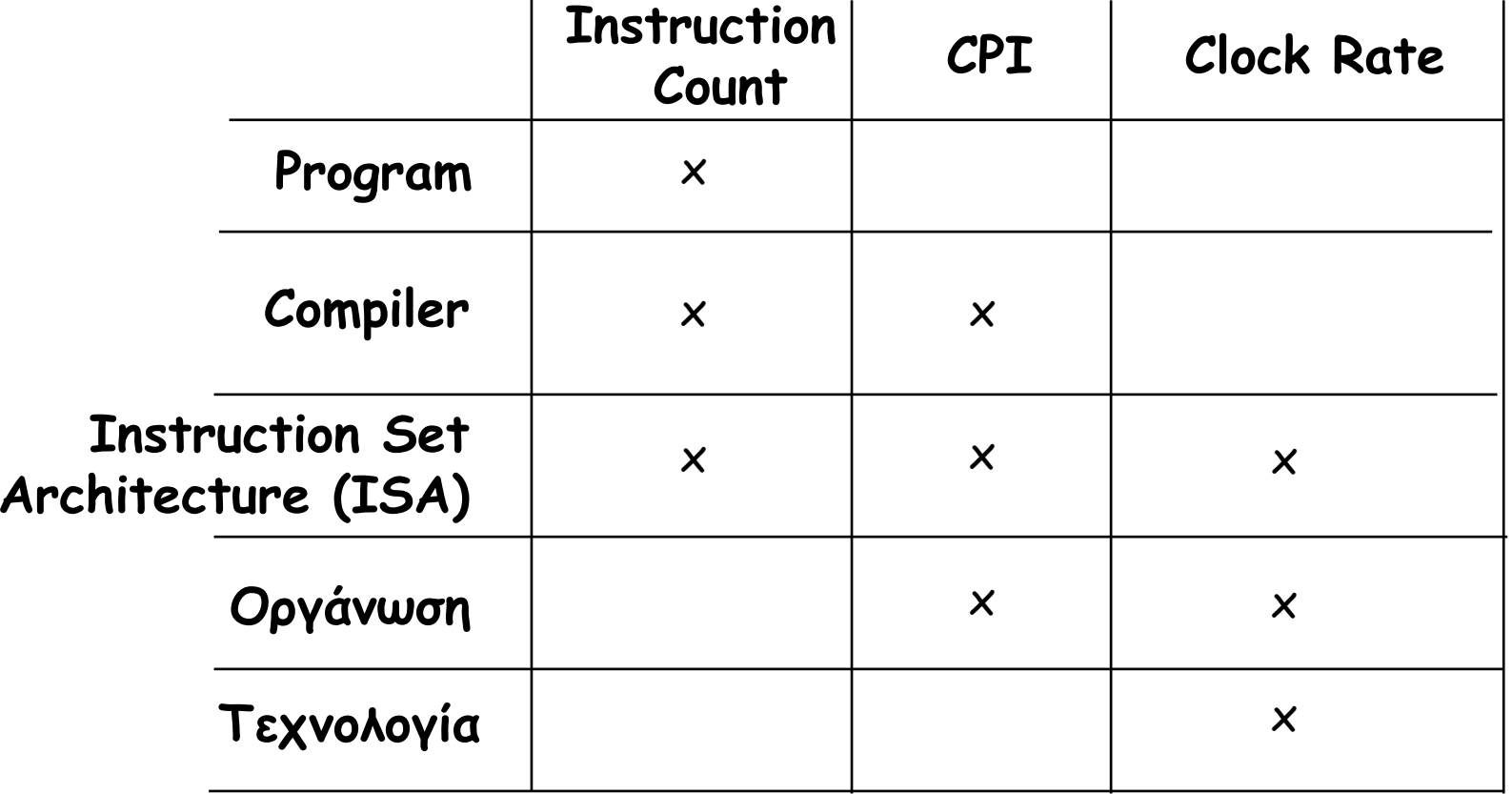

### **Χρόνος εκτέλεσης εκτέλεσης**

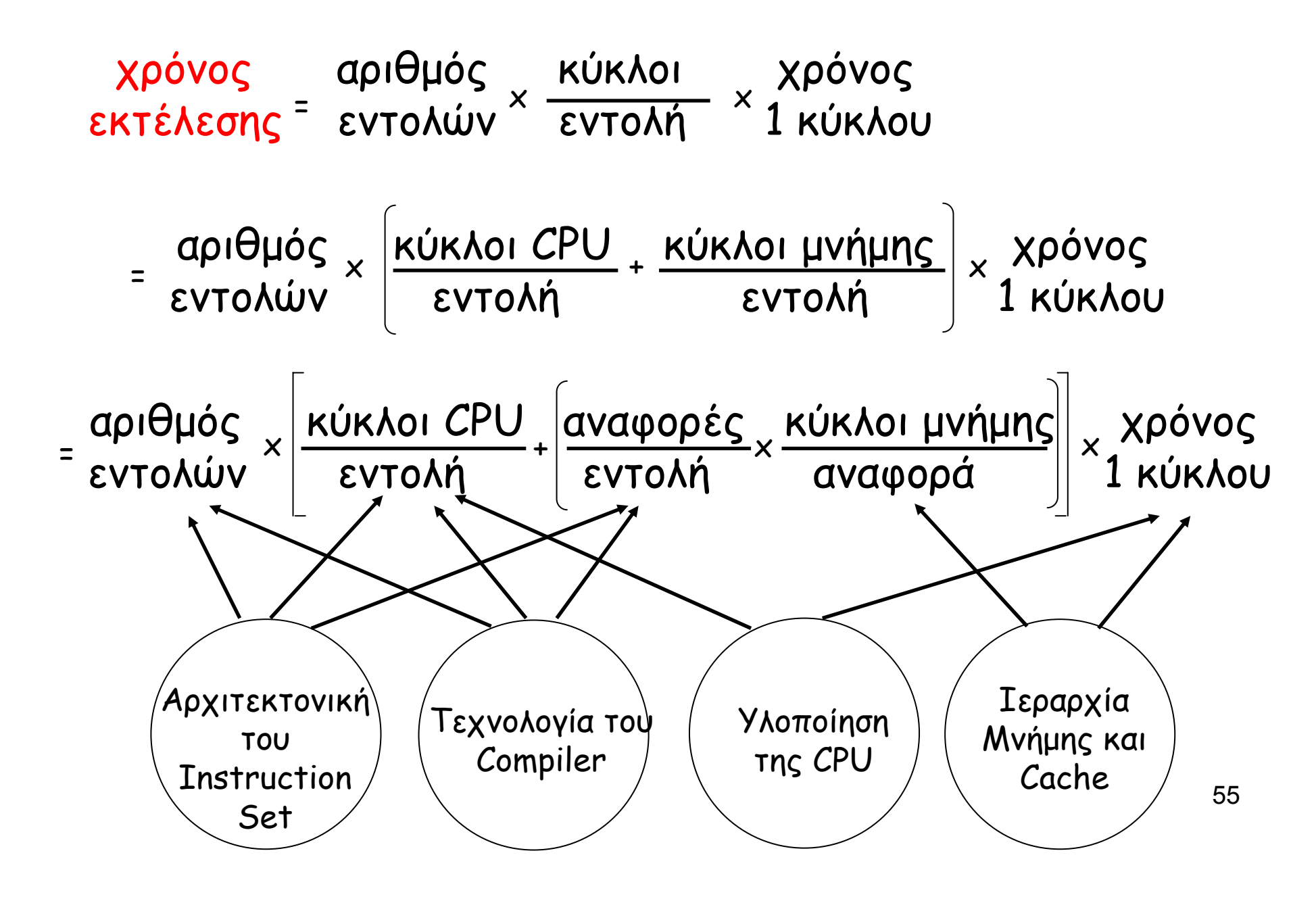

### **Μέτρα της Επίδοσης Επίδοσης Υπολογιστών Υπολογιστών : MIPS (Million Instructions Per Second) (Million Instructions Per Second)**

- Για ένα συγκεκριμένο πρόγραμμα που εκτελείται σε ένα συγκεκριμένο υπολογιστή, MIPS (millions of instructions per second) είναι ένα µέτρο του πόσα εκατοµµύρια εντολές εκτελούνται το δευτερόλεπτο:
- <code>MIPS</code> = <code>Instruction</code> count / (Execution Time  $\times$   $10^6$ )
	- = Instruction count / (CPU clocks x Cycle time x  $10^6\,$ )
	- = (Instruction count  $\times$  Clock rate) / (Instruction count  $\times$  CPI  $\times$  10<sup>6</sup>)
		- =  $\,$  Clock rate / (CPI  $\times\,10^6$ )
- Γρηγορότερος χρόνος εκτέλεσης συνήθως ση µαίνει γρηγορότερο MIPS:
	- –∆ε χρησι µοποιείται ο αριθ <sup>µ</sup>ός των εντολών (No account for the instruction set used).
	- Εξάρτηση από το πρόγραµµ <sup>α</sup>: Κάθε µηχάνη µ <sup>α</sup> δεν έχει µόνο ένα MIPS γιατί η εκτίμηση του MIPS εξαρτάται από το χρησιμοποιούμενο πρόγραμμα.
	- Easy to abuse: Program used to get the MIPS rating is often omitted.
	- Cannot be used to compare computers with different instruction sets.
	- A higher MIPS rating in some cases may not mean higher performance or better execution time. i.e. due to compiler design variations.

### **Μέτρα της Επίδοσης Επίδοσης Υπολογιστών Υπολογιστών : MFOLPS (Million FLOating (Million FLOating -Point Operations Per Second) Point Operations Per Second)**

- •• Μία πράξη floating-point είναι πρόσθεση, αφαίρεση, πολ/σμός ή διαίρεση μεταξύ αριθμών με παράσταση απλής ή διπλής ακρίβειας<br>floating-point.
- • MFLOPS, για δεδο µένο πρόγραµµ α που εκτελείται σε δεδο µένο υπολογιστή, είναι ένα µέτρο των εκατοµµυρίων των πράξεων µ ε floating point (megaflops) ανά δευτερόλεπτο:

<code>MFLOPS</code> = αριθμός των πράξεων floating-point / (Execution time  $\times$   $10^6$ )

- • MFLOPS είναι ένα καλύτερο µέτρο σύγκρισης µεταξύ διαφορετικών µηχανη µάτων από ότι το MIPS.
- • Εξάρτηση από το πρόγραµµ <sup>α</sup>: ∆ιαφορετικά προγράµµατα έχουν διαφορετικά ποσοστά εντολών µ <sup>ε</sup> floating-point πράξεις. π.χ. Οι compilers δεν περιέχουν πράξεις με floating- point και δίνουν µηδενικό MFLOPS.
- • Εξαρτάται από το είδος της πράξης µ <sup>ε</sup> floating-point που πραγ µατοποιείται στο πρόγραµµ α.

### **Choosing Programs To Evaluate Performance Performance**

Levels of programs or benchmarks that could be used to evaluate performance:

- Actual Target Workload: Full applications that run on the target machine.
- – Real Full Program-based Benchmarks:
	- Select a specific mix or suite of programs that are typical of targeted<br>applications or workload (e.g SPEC95).
- Small "Kernel" Benchmarks:
	- Key computationally-intensive pieces extracted from real programs.
		- Examples: Matrix factorization, FFT, tree search, etc.
	- Best used to test specific aspects of the machine.
- Microbenchmarks:
	- •Small, specially written programs to isolate a specific aspect of performance characteristics: Processing: integer, floating point, local memory, input/output, etc.

# **Types of Benchmarks Types of Benchmarks**

#### **Pros Cons**

• Very specific.

• Non-portable.

• Complex: Difficult

to run, or measure.

• Representative

Actual Target Workload

- Portable.
- Widely used.
- Measurements useful in reality.

• Easy to run, early in the design cycle.

• Identify peak performance and potential bottlenecks.

Full Application Benchmarks

Small "Kernel" Benchmarks

Microbenchmarks

- Less representative than actual workload.
- 59• Easy to "fool" by designing hardware to run them well. • Peak performance results may be a long way from real application performance

# **SPEC: System Performance Evaluation Cooperative Evaluation Cooperative**

- The most popular and industry-standard set of CPU benchmarks.
- SPECmarks, 1989:
	- 10 programs yielding a single number ("SPECmarks").
- SPEC92, 1992:
	- SPECInt92 (6 integer programs) and SPECfp92 (14 floating point programs).
- SPEC95, 1995:
	- Eighteen new application benchmarks selected (with given inputs) reflecting a technical computing workload.
	- SPECint95 (8 integer programs):
		- go, m88ksim, gcc, compress, li, ijpeg, perl, vortex
	- SPECfp95 (10 floating-point intensive programs):
		- tomcatv, swim, su2cor, hydro2d, mgrid, applu, turb3d, apsi, fppp, wave5
	- Source code must be compiled with standard compiler flags.

# **SPEC95 For High SPEC95 For High -End CPUs End CPUs First Quarter 2000 First Quarter 2000**

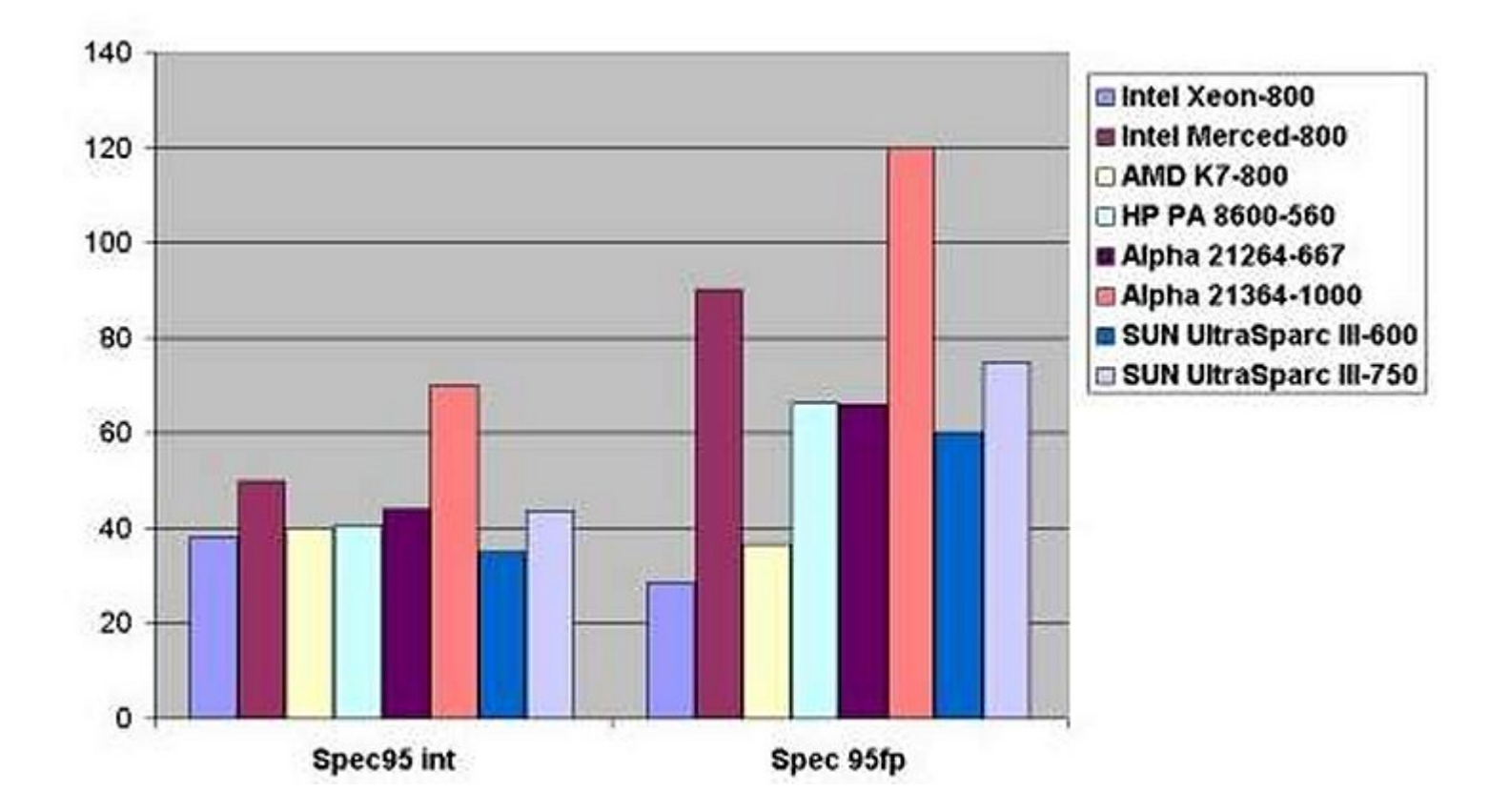

### **Σύγκριση Σύγκριση Επίδοσης Επίδοσης: Example : Example**

- $\bullet$  Από το προηγούµενο παράδειγµα: Ένα πρόγραµµ<sup>α</sup> εκτελείται σε συγκεκριµένο µηχάνηµα µ<sup>ε</sup> τις ακόλουθες παραµέτρους:
	- Συνολικός αριθµός εντολών: 10,000,000 instructions
	- Μέσο CPI του προγράµµατος: 2.5 cycles/instruction.
	- Συχνότητα ρολογιού της CPU: 200 MHz.
- Χρησιµοποιούµ<sup>ε</sup> το ίδιο πρόγραµµα µ<sup>ε</sup> τις εξής αλλαγές:
	- Νέος compiler: Νέος αριθµός εντολών 9,500,000 Νέο CPI: 3.0
	- Γρηγορότερη υλοποίηση της CPU: Νέα συχνότητα ρολογιού = 300 MHZ
- $\bullet$ Ποια είναι <sup>η</sup> επιτάχυνση (Speedup) µ<sup>ε</sup> τις αλλαγές αυτές;

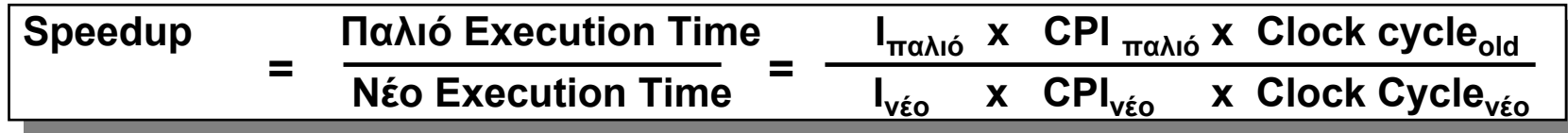

Speedup = 
$$
(10,000,000 \times 2.5 \times 5 \times 10^{-9}) / (9,500,000 \times 3 \times 3.33 \times 10^{-9})
$$
  
= 0.125 / 0.095 = 1.32

ή 32 % γρηγορότερη µετά τις αλλαγές.

### **Τύποι Εντολών Εντολών & CPI**

•• Δίνεται ένα προγράμματος με *n* τύπους ή κατηγορίες εντολών µ<sup>ε</sup> τα ακόλουθα χαρακτηριστικά:

 $C_i$  = Αριθμός εντολών τύπου<sub>i</sub>

 $\mathit{\mathit{CPI}}_i$  = Μέσος αριθμός κύκλων/εντολή τύπου $_i$ 

#### Τότε:

$$
CPU \ clock \ cycles = \sum_{i=1}^{n} (CPI_{i} \times C_{i})
$$

### **Τύποι εντολών & CPI: Παράδειγ Παράδειγµ<sup>α</sup>**

• Σε Instruction Set µε 3 κατηγορίες εντολών:

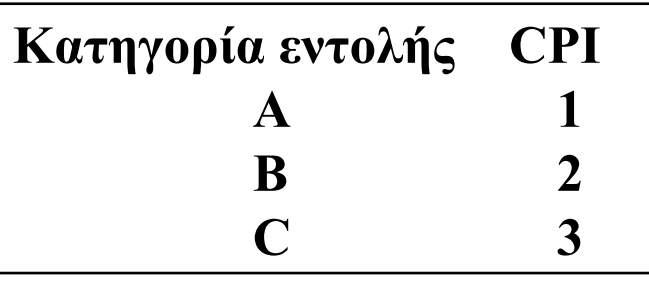

•2 ακολουθίες προγραµµάτων µ<sup>ε</sup> τον ακόλουθο αριθµό εντολών:

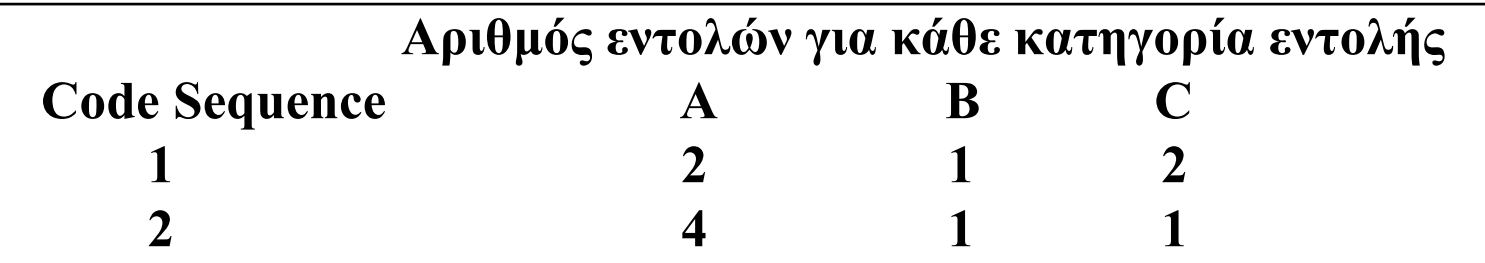

- • CPU cycles στο πρόγραµµ<sup>α</sup> 1 = 2 x 1 + 1 x 2 + 2 x 3 = 10 cycles CPI στο πρόγραµµ<sup>α</sup> 1 = clock cycles / instruction count  $= 10 / 5 = 2$
- CPU cycles στο πρόγραµµ<sup>α</sup> 2 = 4 x 1 + 1 x 2 + 1 x 3 = 9 cycles CPI στο πρόγραµµ<sup>α</sup> 2 = 9 / 6 = 1.5

# **Συχνότητα Συχνότητα Εντολών Εντολών & CPI**

- •∙ Δίνεται ένα προγράμματος με *n* τύπους ή κατηγορίες εντολών µ<sup>ε</sup> τα ακόλουθα χαρακτηριστικά :
	- $C_i$  = Αριθμός εντολών τύπου;
	- $\mathit{\mathit{CPI}}_i$  = Μέσος αριθμός κύκλων/εντολή τύπου $_i$
	- F<sub>i</sub> = Συχνότητα της εντολής τύπου<sub>i</sub>
		- = Ci/ συνολικός αριθµός εντολών

Τότε:

$$
CPI = \sum_{i=1}^{n} (CPI_{i} \times F_{i})
$$

# **Συχνότητα Συχνότητα Εντολών Εντολών & CPI : & CPI : Παράδειγ Παράδειγµ<sup>α</sup> σε RISC**

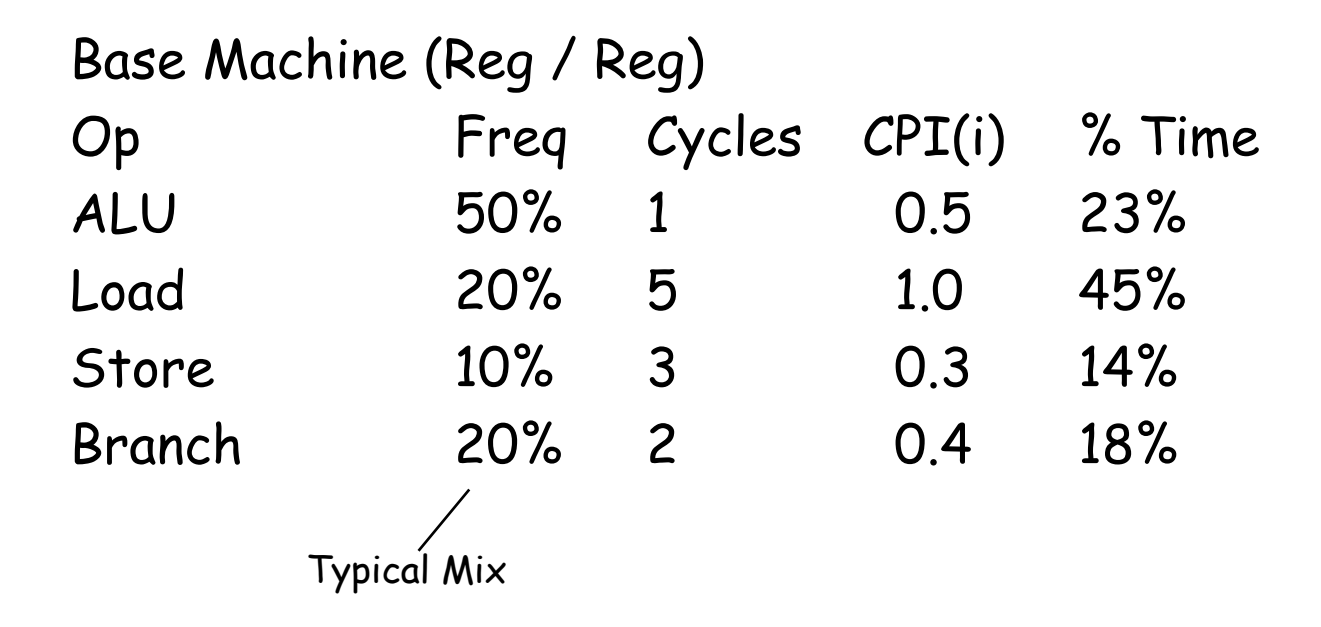

$$
CPI = \sum_{i=1}^{n} (CPI_{i} \times F_{i})
$$
  
CFI = 0.5 x 1 + 0.2 x 5 + 0.1 x 3 + 0.2 x 2 = 2.2

### **Παραλλαγές Παραλλαγές Compiler, MIPS & Compiler, MIPS & Επίδοση Επίδοση: Παράδειγ Παράδειγµ<sup>α</sup>**

• Σε Instruction Set µε 3 κατηγορίες εντολών :

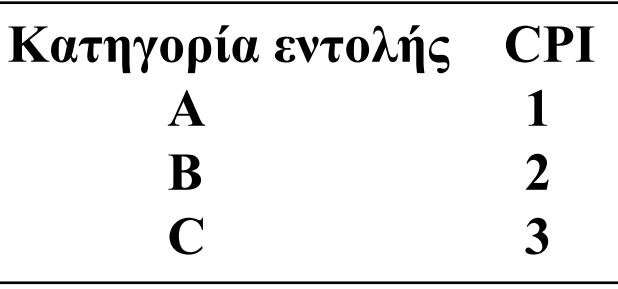

•Για δεδοµένο πρόγραµµα, 2 compilers παράγουν τους ακόλουθους αριθµούς εντολών:

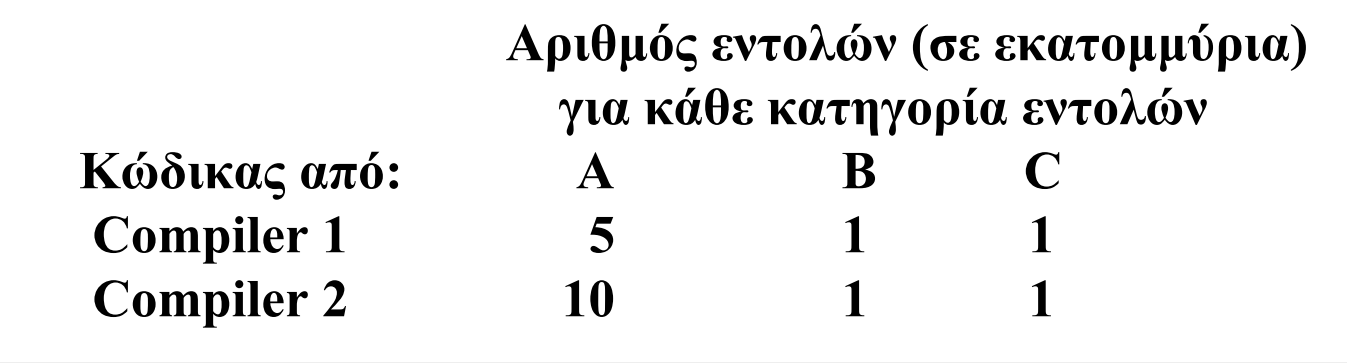

 $\bullet$ Το µηχάνηµ<sup>α</sup> έχει συχνότητα 100 MHz.

### **Παραλλαγές Παραλλαγές Compiler, MIPS & Compiler, MIPS & Επίδοση Επίδοση: Παράδειγ Παράδειγµ<sup>α</sup> (Συνεχίζεται Συνεχίζεται)**

MIPS = Clock rate /  $(CPI \times 10^6)$  = 100 MHz /  $(CPI \times 10^6)$ CPI = CPU execution cycles / Instructions count  $CPU\ clock\ cycles = \sum \big(CPI_i \times C_i\big)$ *in* = $\sum (CPI_{i} \times C)$ =1

 $CPU$  time = Instruction count  $\times$  CPI / Clock rate

- Για τον compiler 1:
	- $\mathsf{CPI}_1$  = (5 x 1 + 1 x 2 + 1 x 3) / (5 + 1 + 1) = 10 / 7 = 1.43
	- $\,$  MIP $_{1}$  = 100 / (1.428  $\times$  10<sup>6</sup>) = 70.0
	- CPU time<sub>1</sub> = ((5 + 1 + 1) x 10<sup>6</sup> x 1.43) / (100 x 10<sup>6</sup>) = 0.10 seconds
- Για τον compiler 2:
	- $\left| \mathsf{CPI}_2\right| = \left(10\times1 + 1\times2 + 1\times3\right) / \left(10 + 1 + 1\right)$  = 15 / 12 = 1.25
	- $\,$  MIP $_{2}$  = 100 / (1.25  $\times$  10<sup>6</sup>) = 80.0
	- CPU time<sub>2</sub> = ((10 + 1 + 1) x 10<sup>6</sup> x 1.25) / (100 x 10<sup>6</sup>) = 0.15 seconds